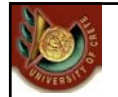

HY 351: Ανάλυση και Σχεδίαση Πληροφοριακών Συστημάτων CS 351: Information Systems Analysis and Design

**ΗΥ351: Ανάλυση και Σχεδίαση Πληροφοριακών Συστημάτων** Information Systems Analysis and Design

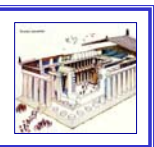

## OCL: Object Constraint Language

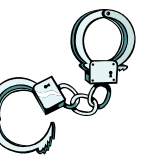

ation Systems Analysis and Design Yannis Tzitzikas, Fall 2005

Γιάννης Τζίτζικας ∆ιάλεξη : 14 Ημερομηνία : 11-12-2006

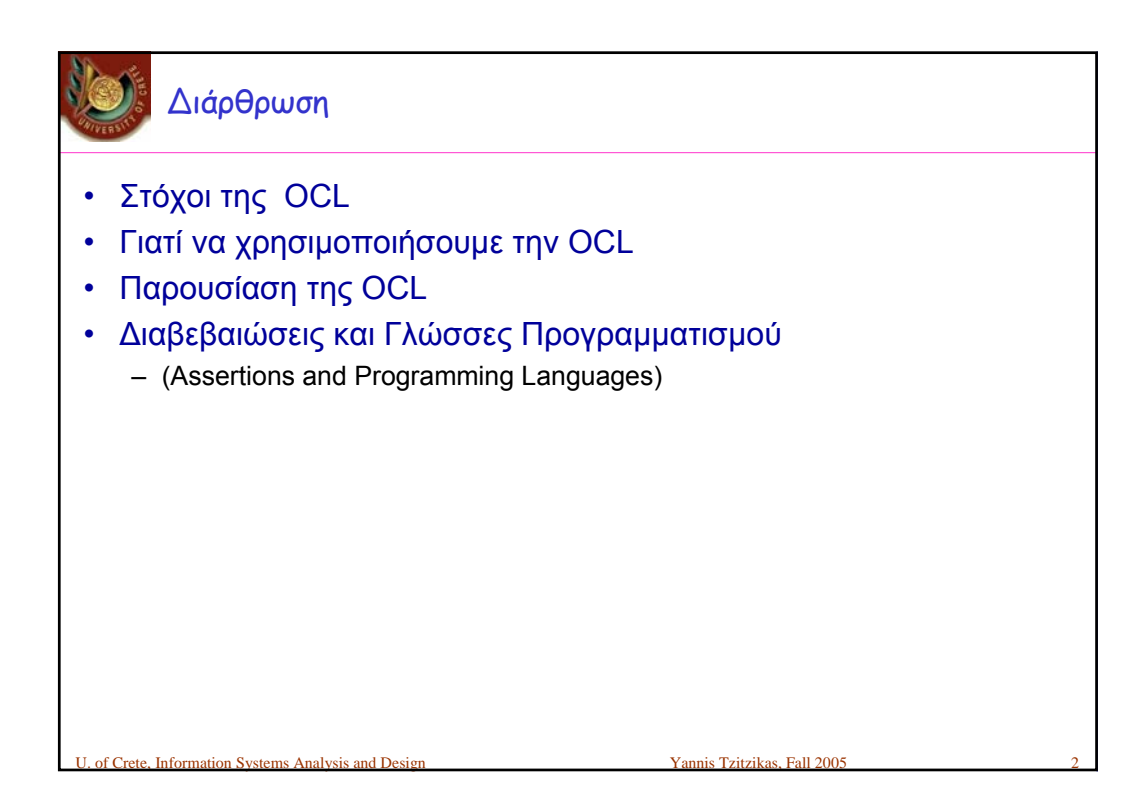

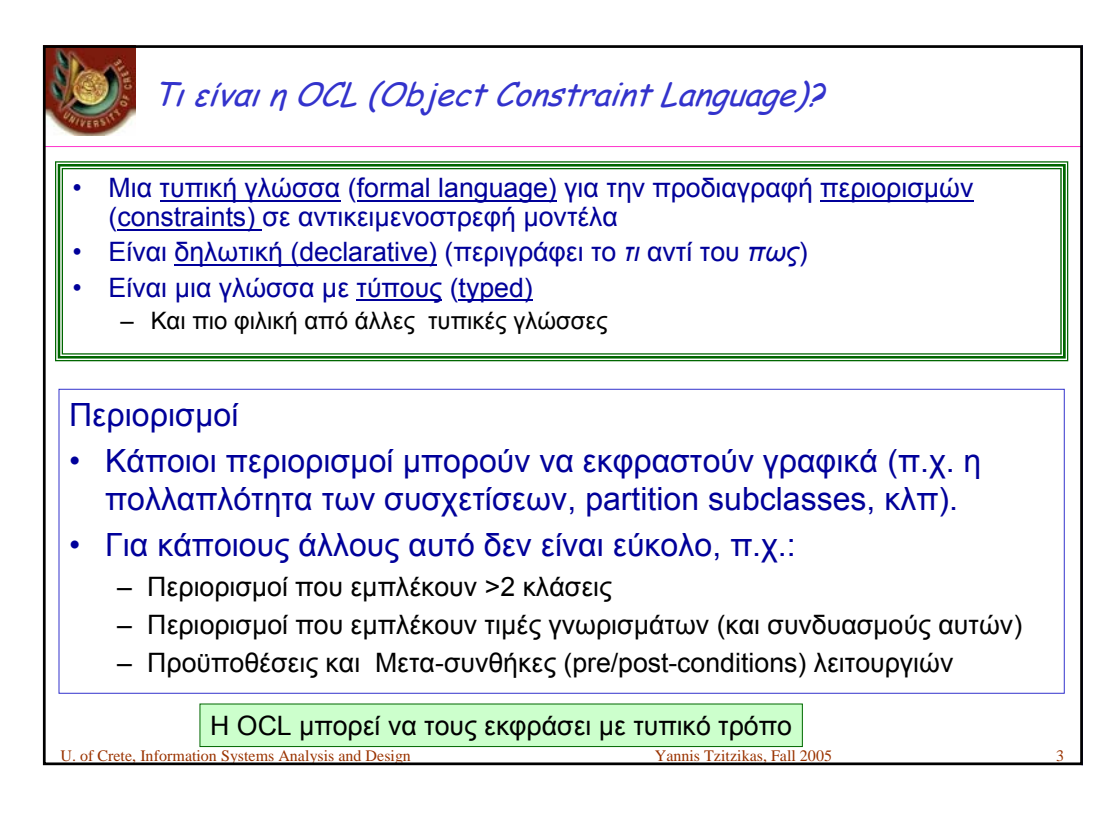

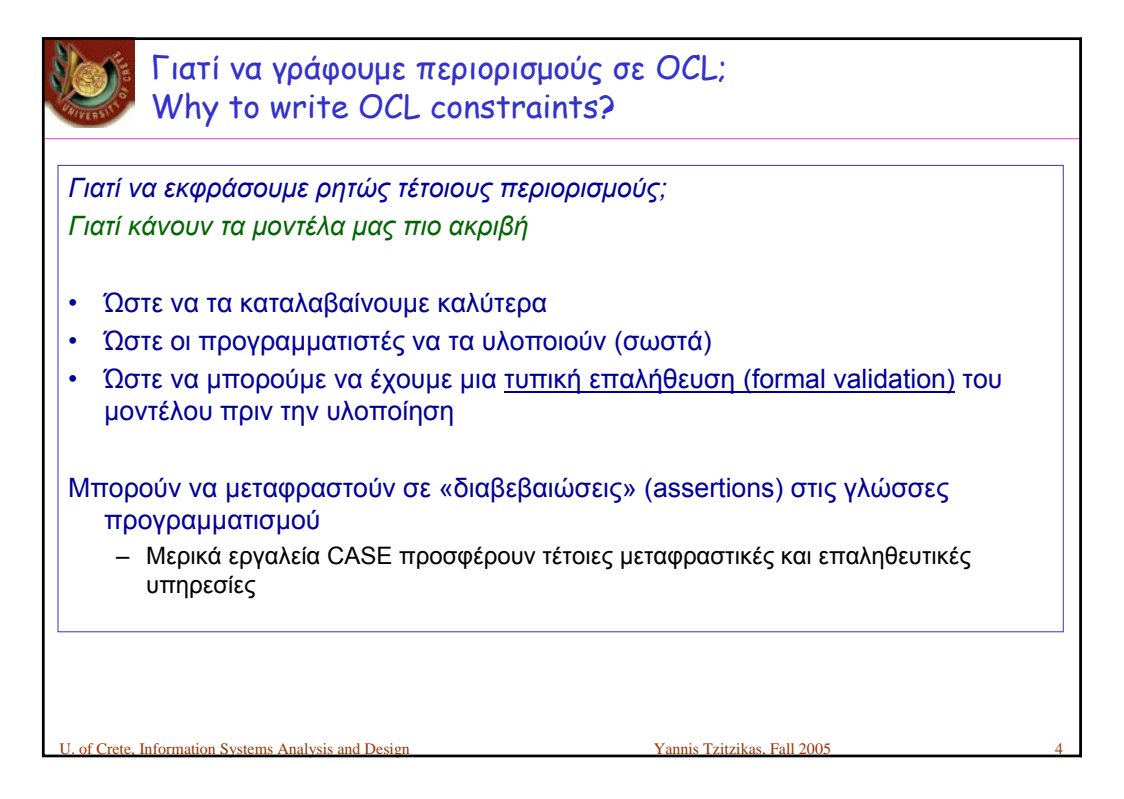

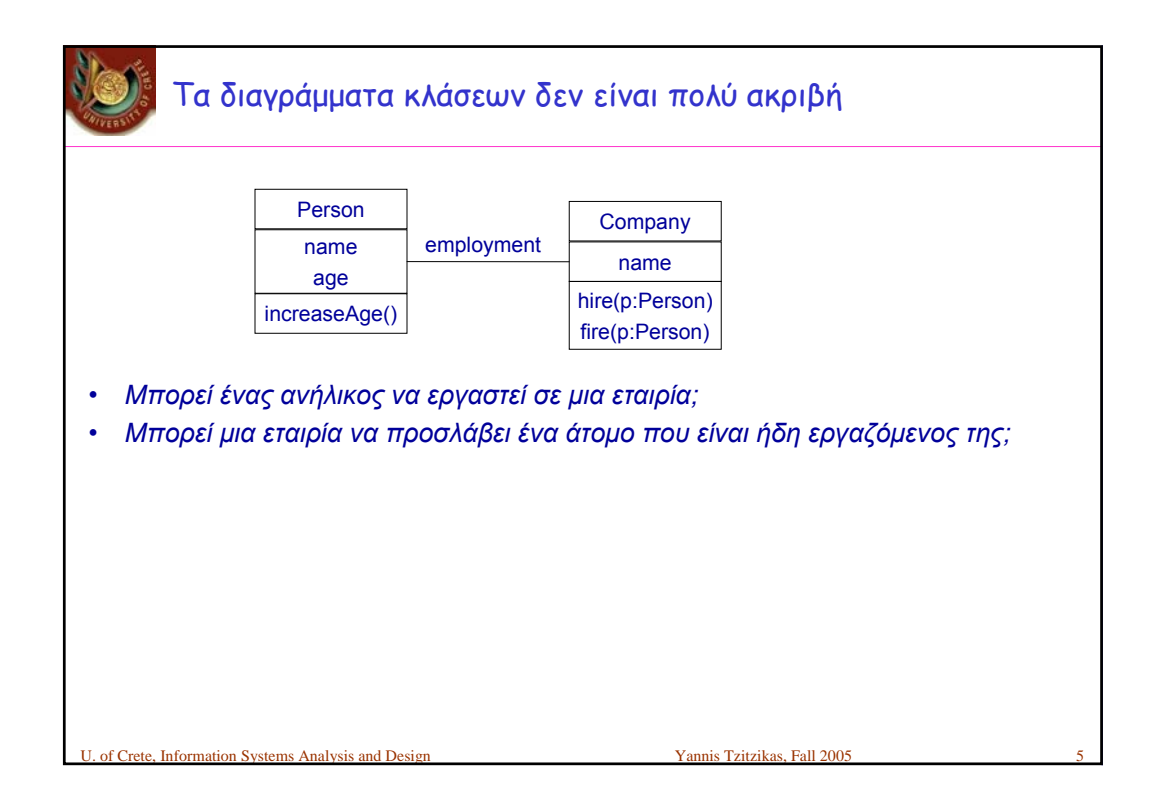

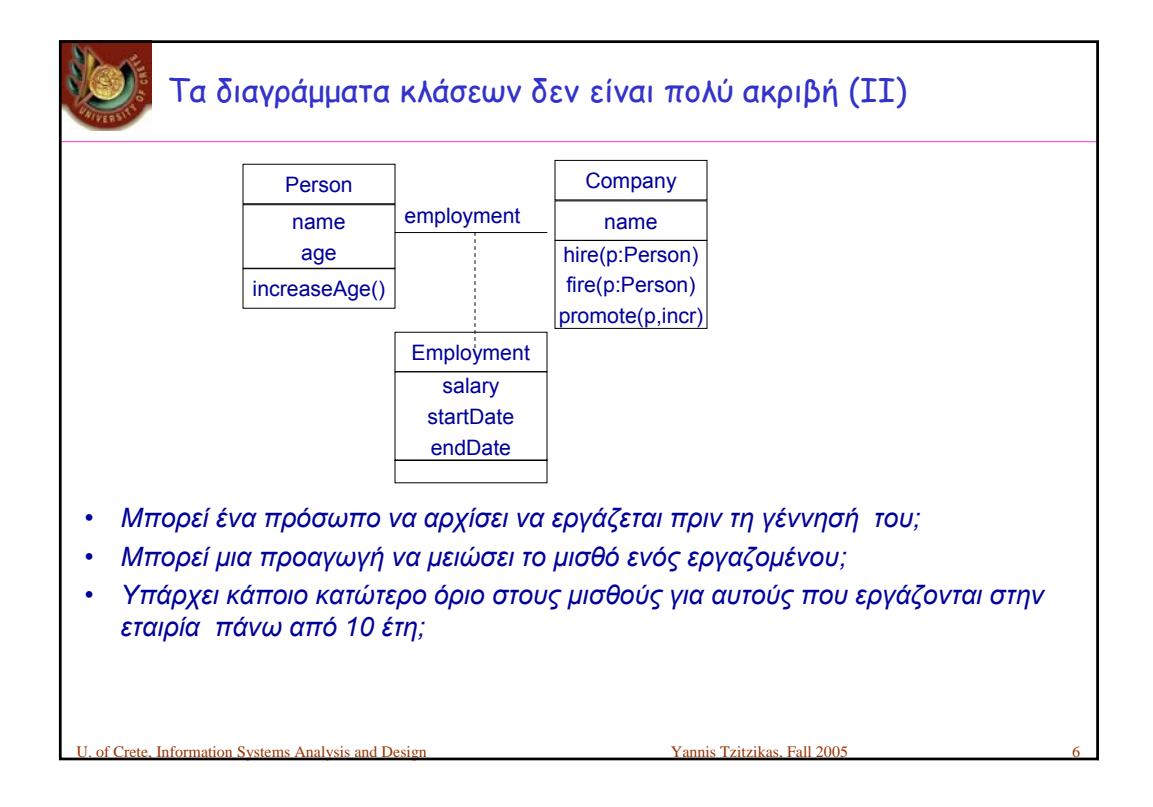

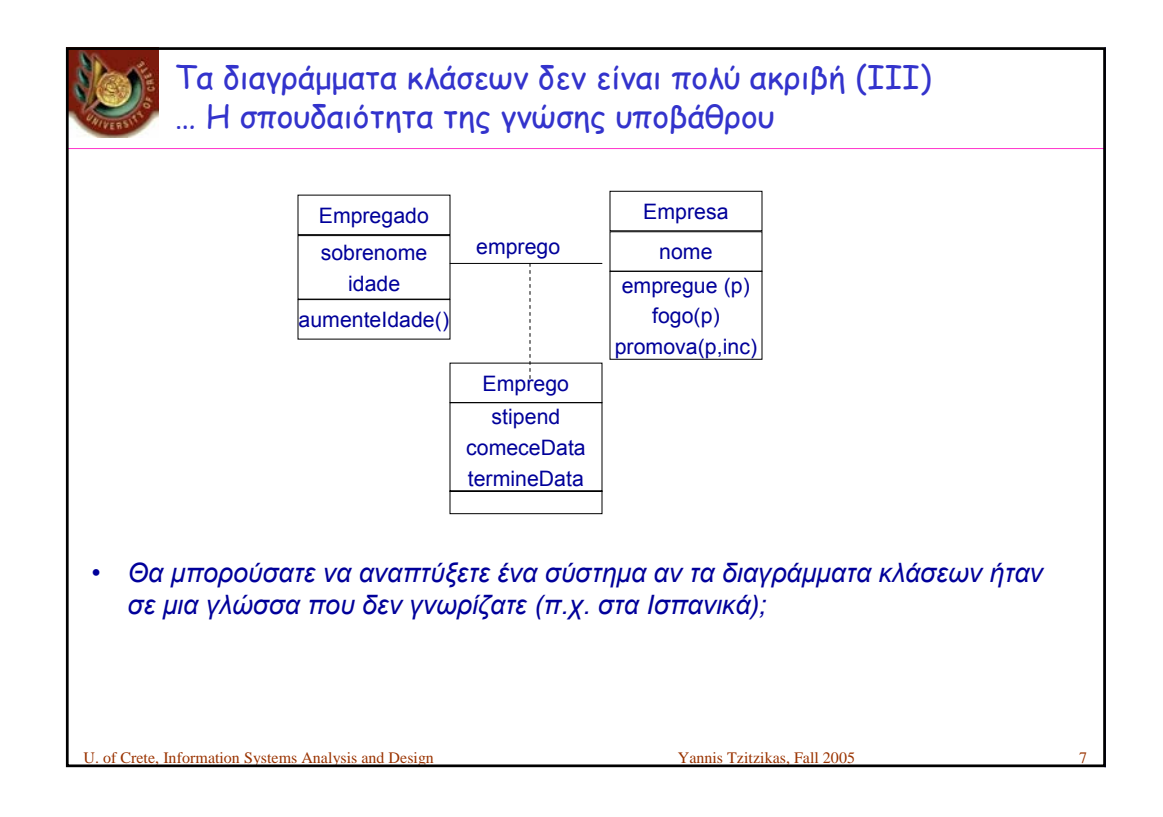

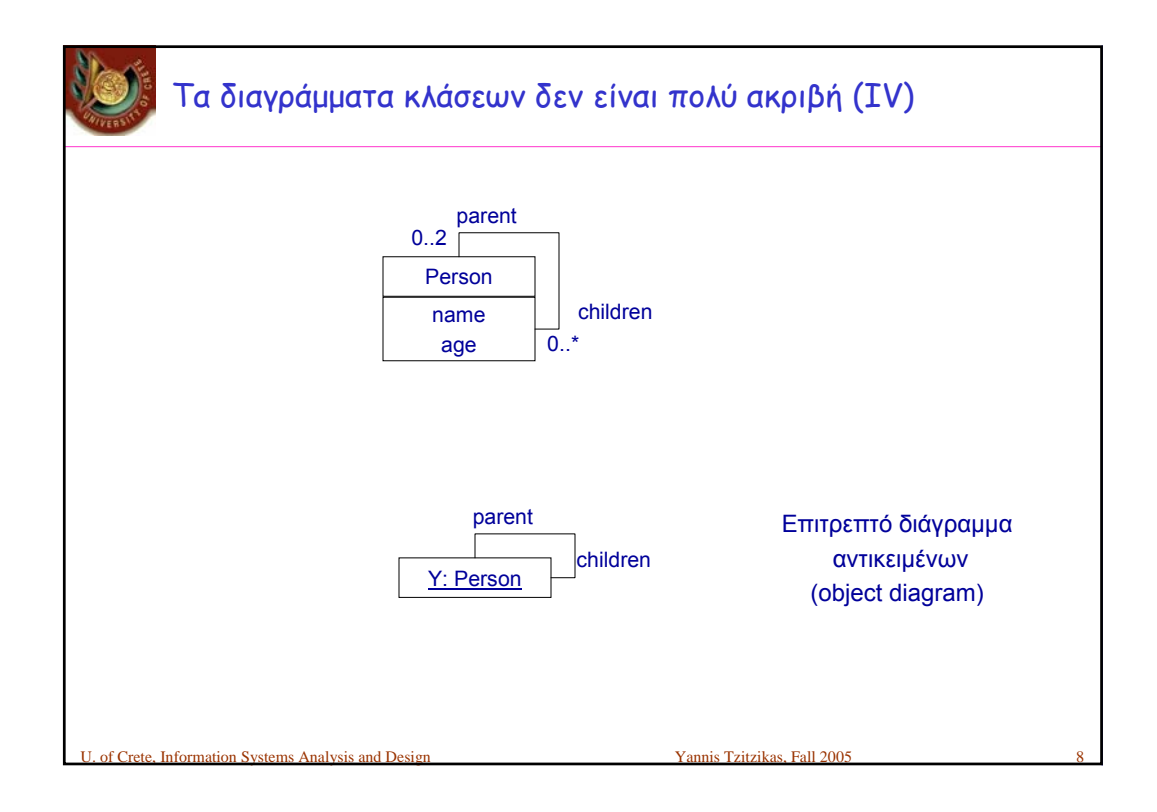

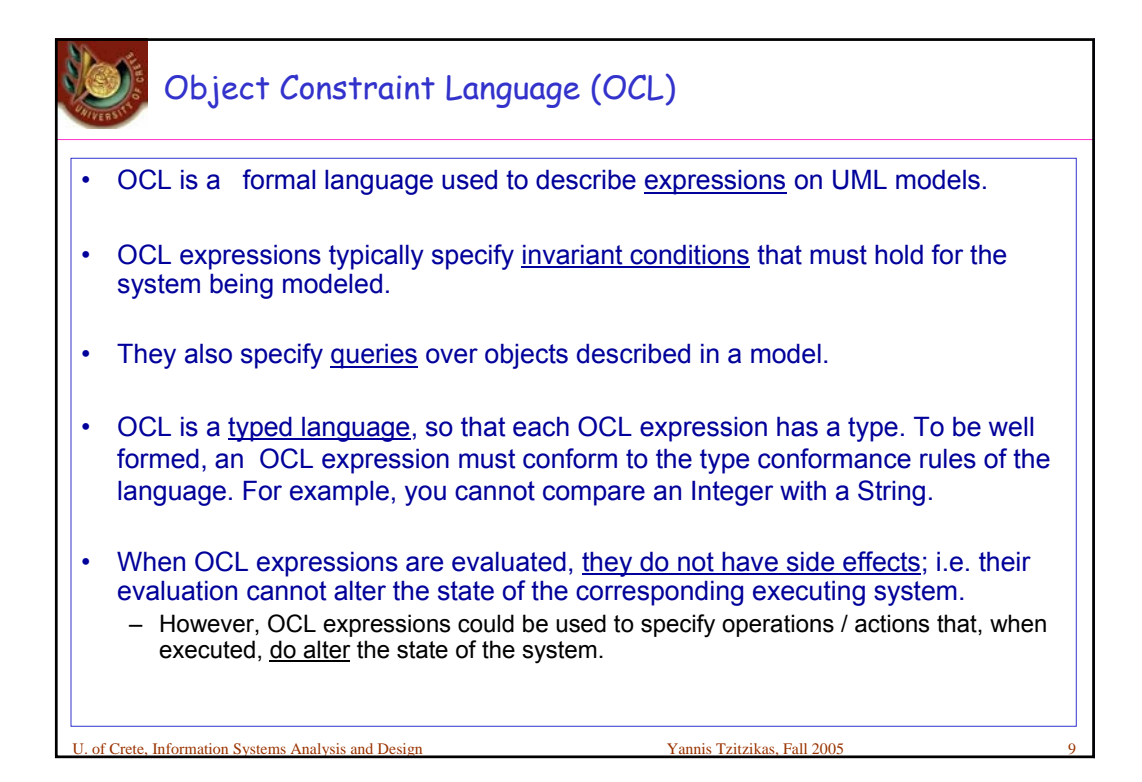

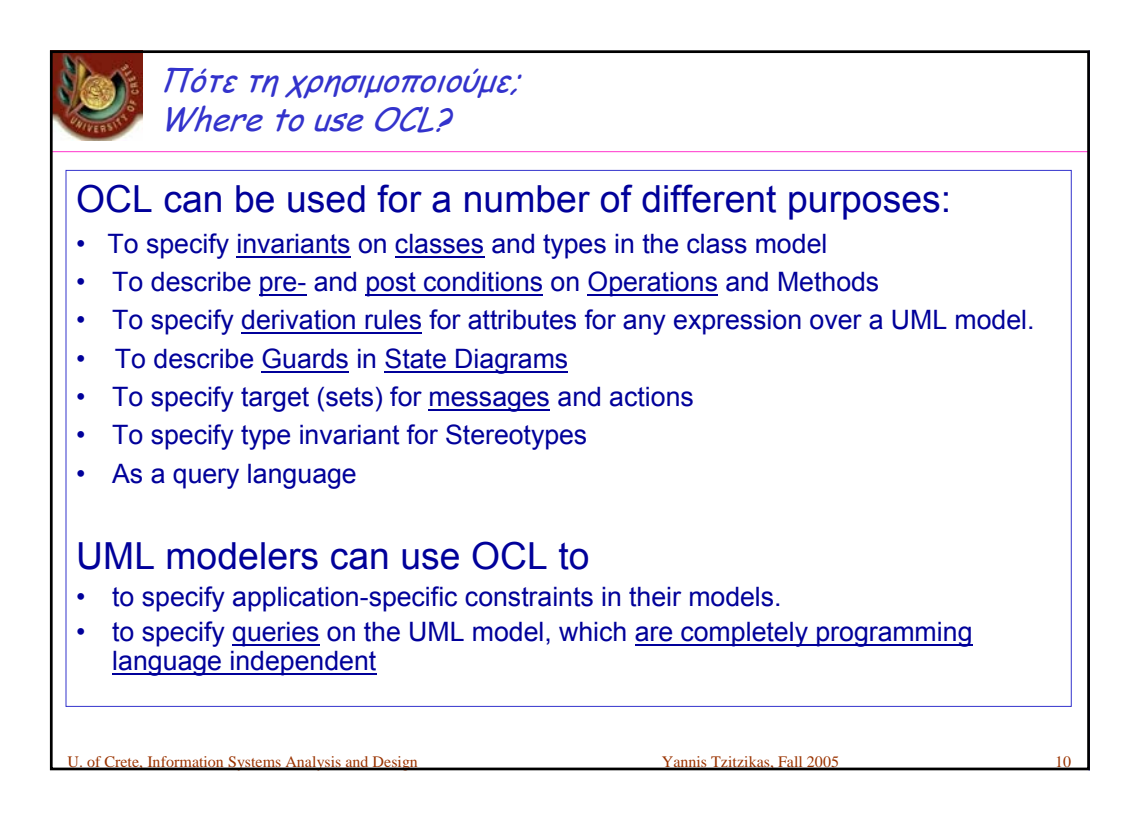

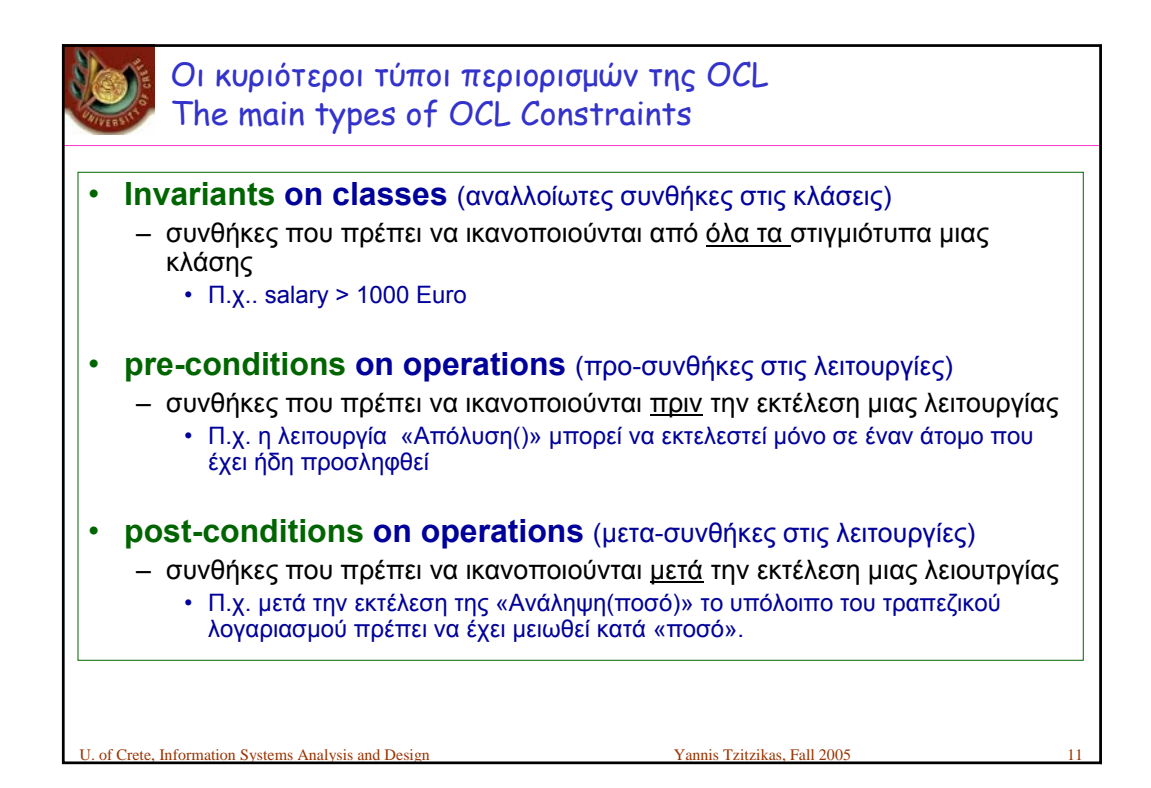

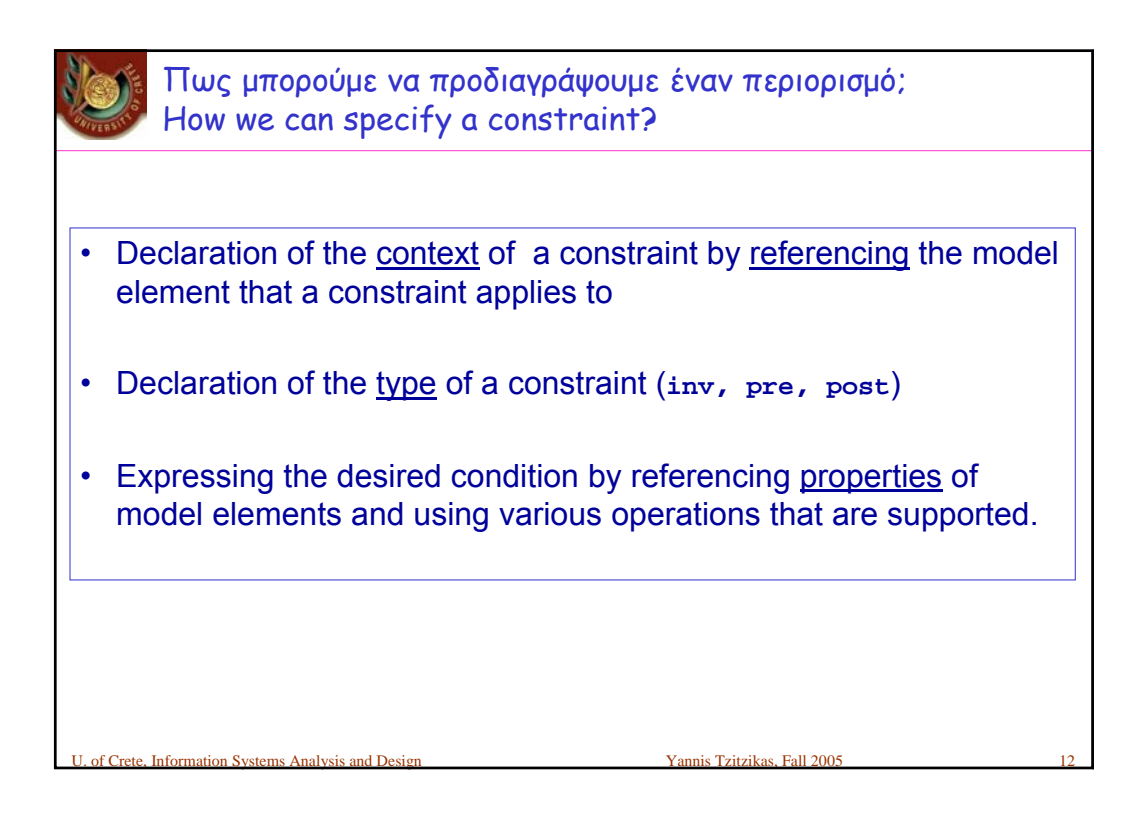

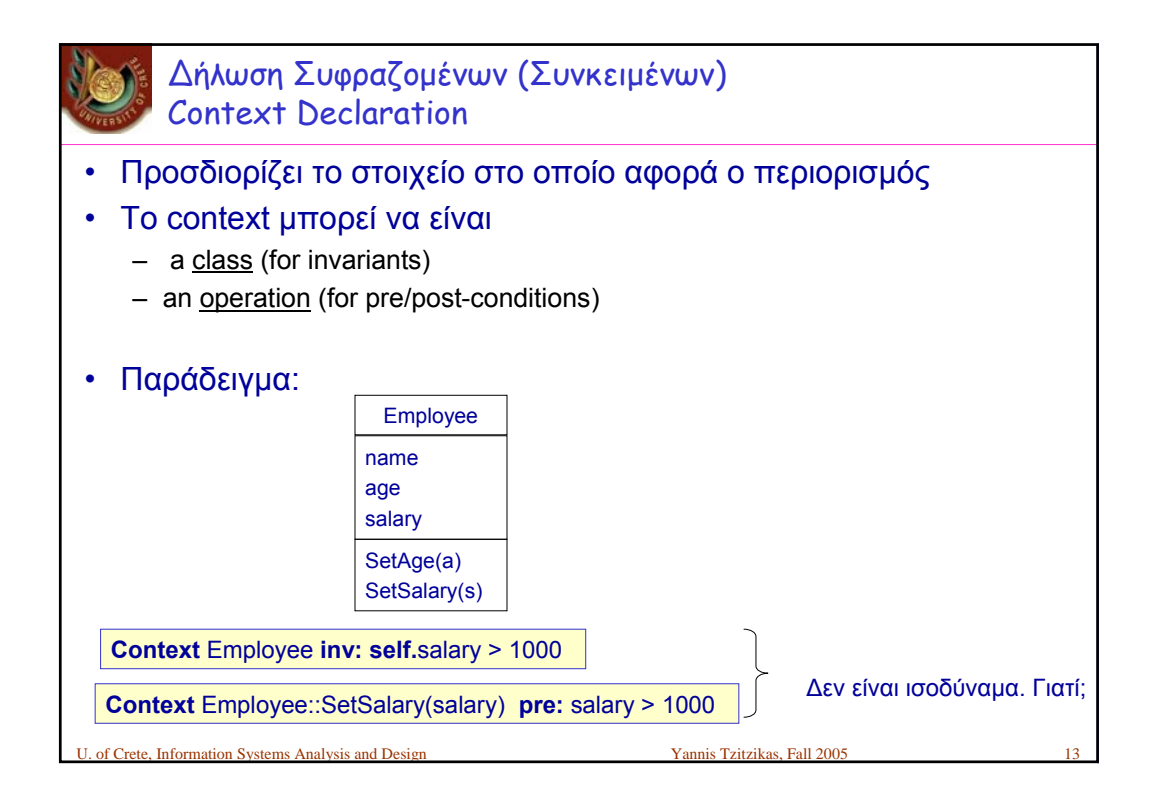

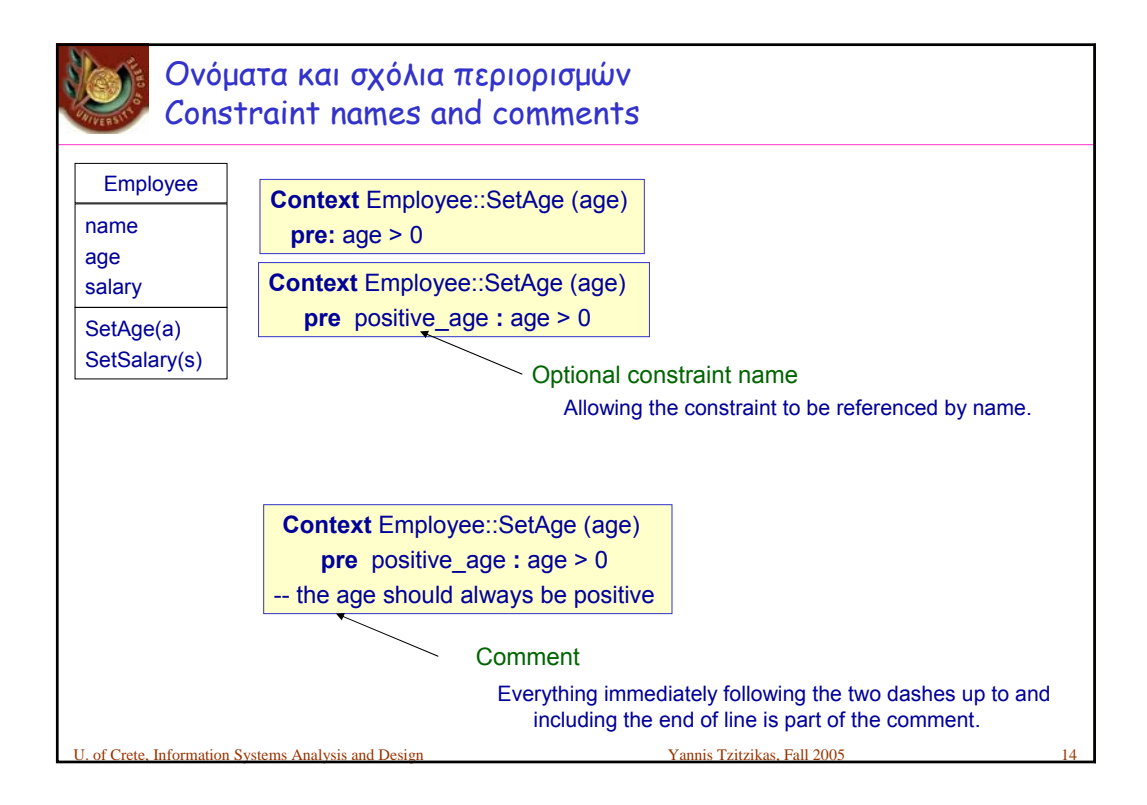

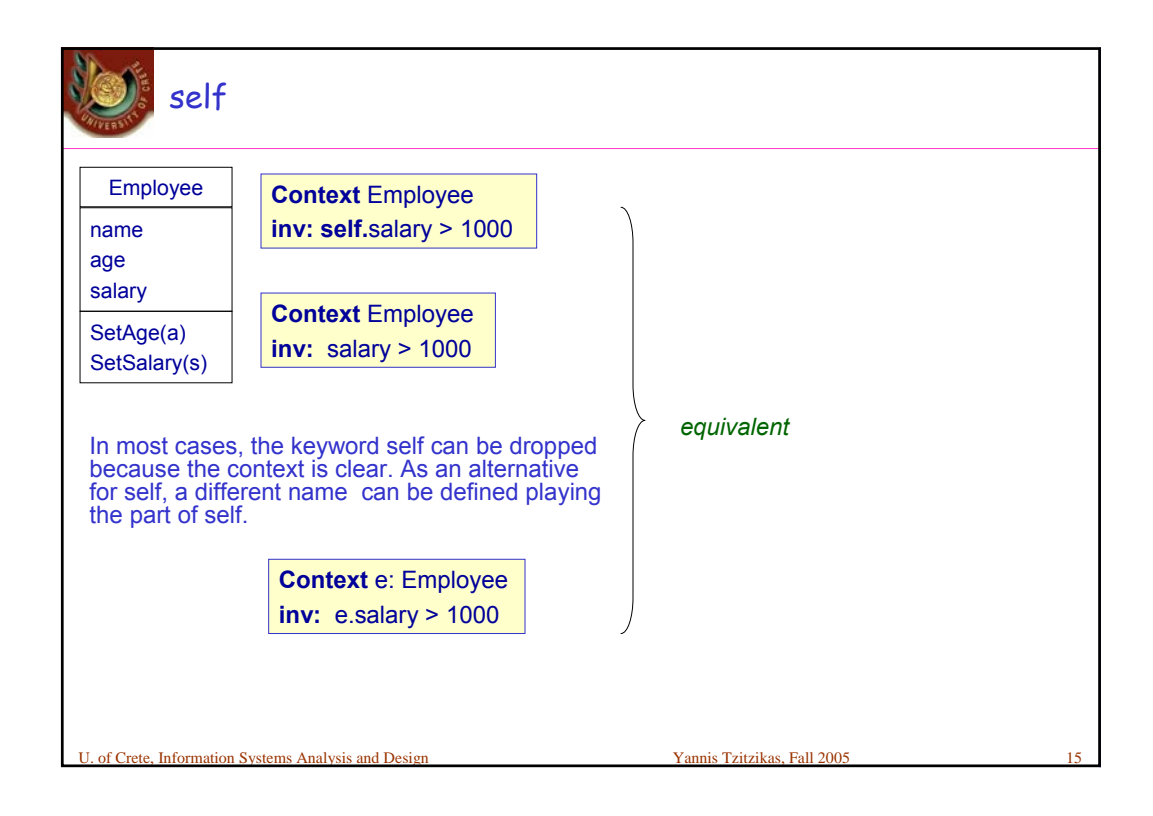

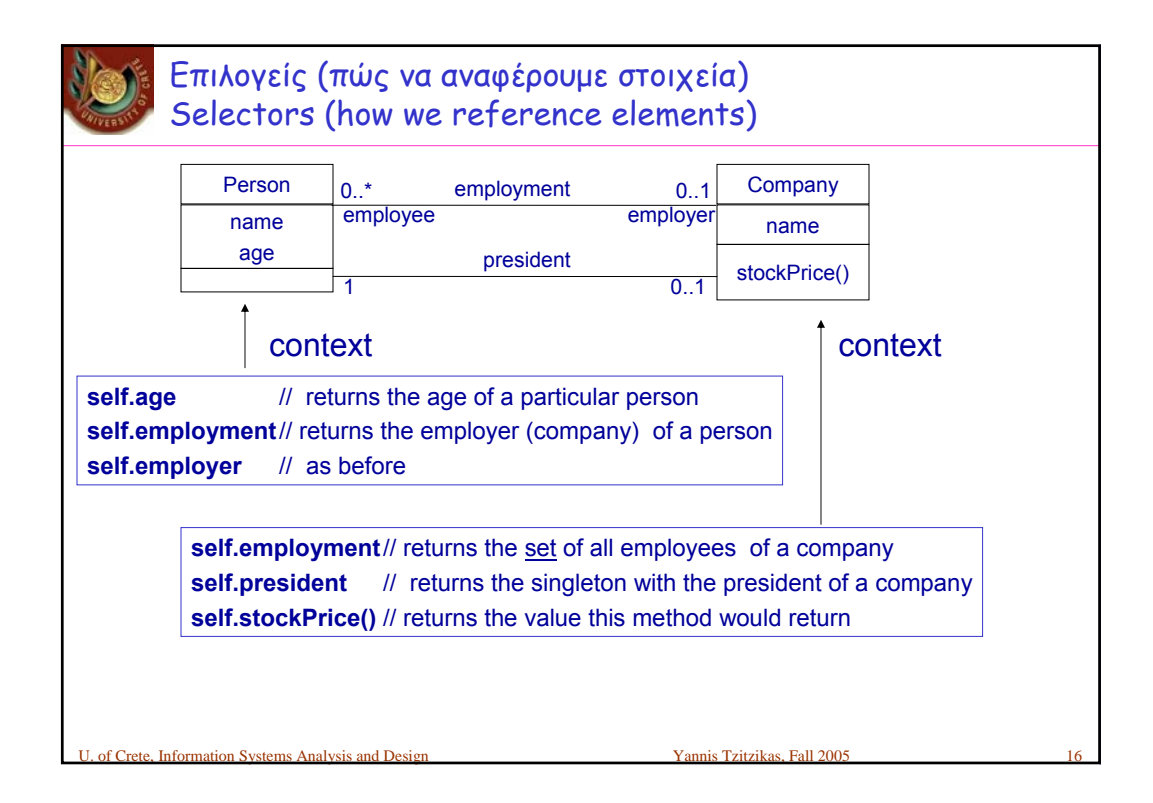

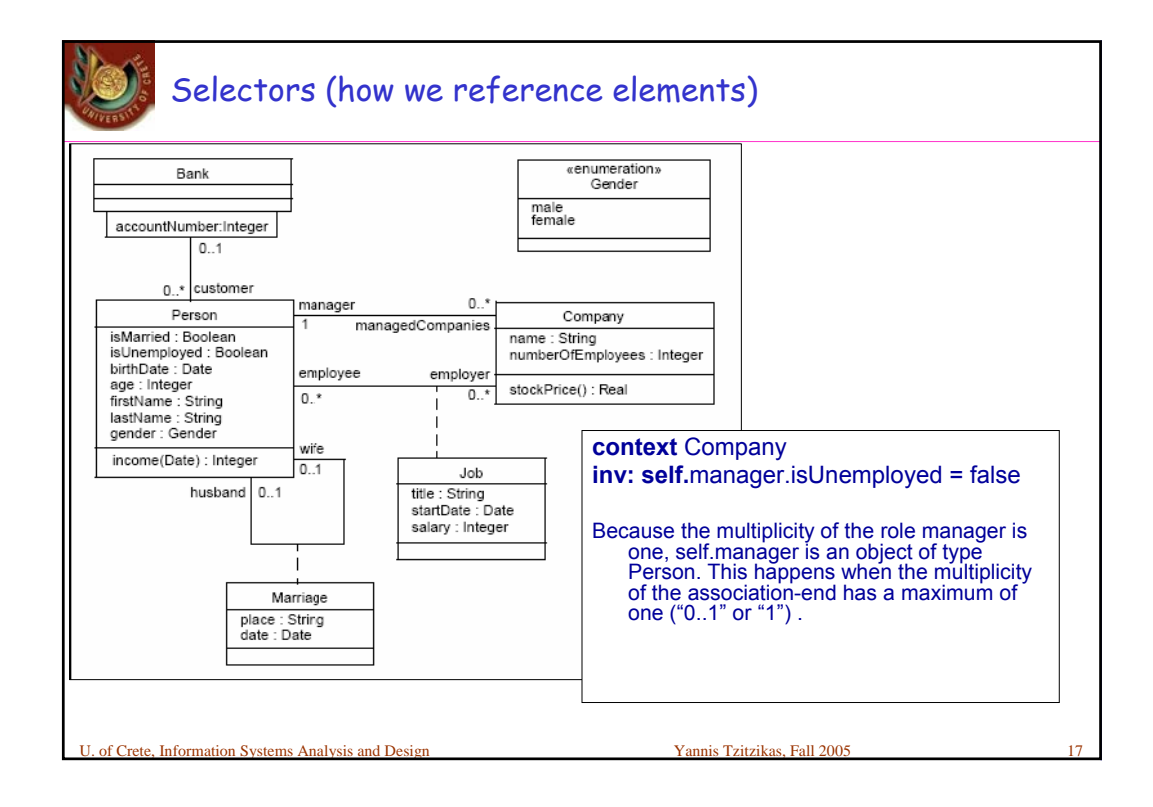

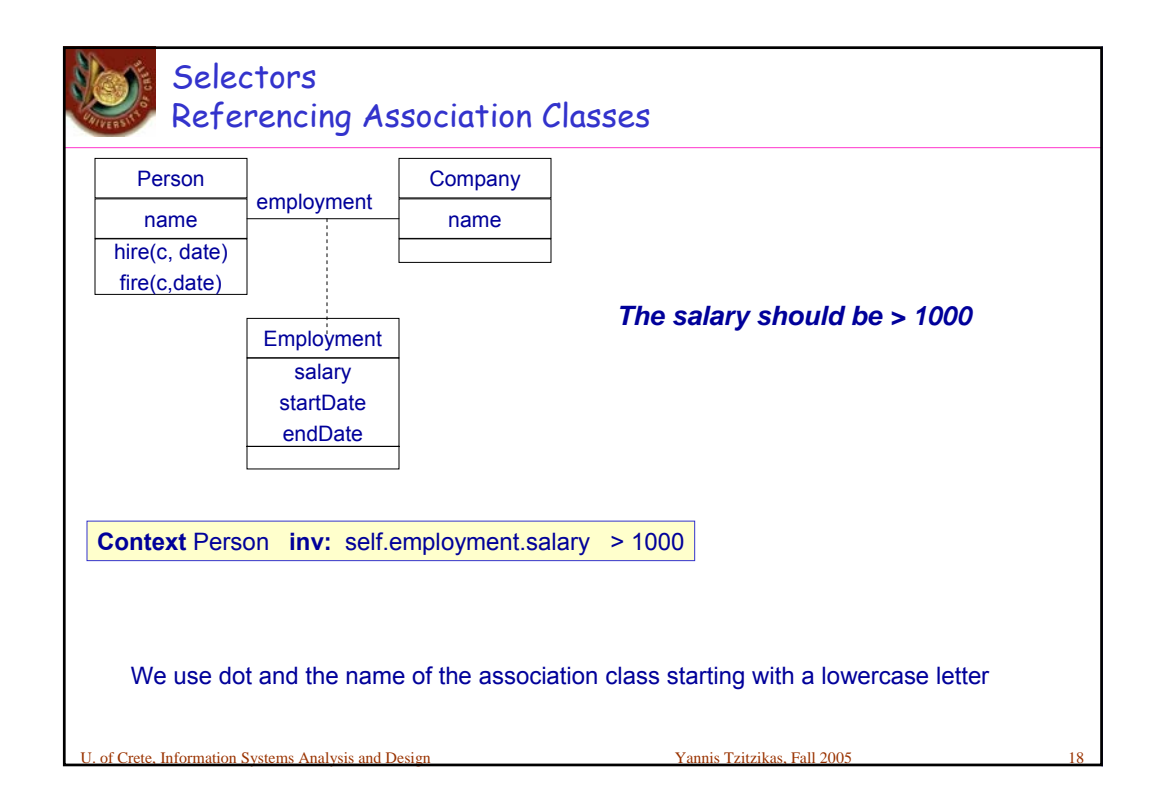

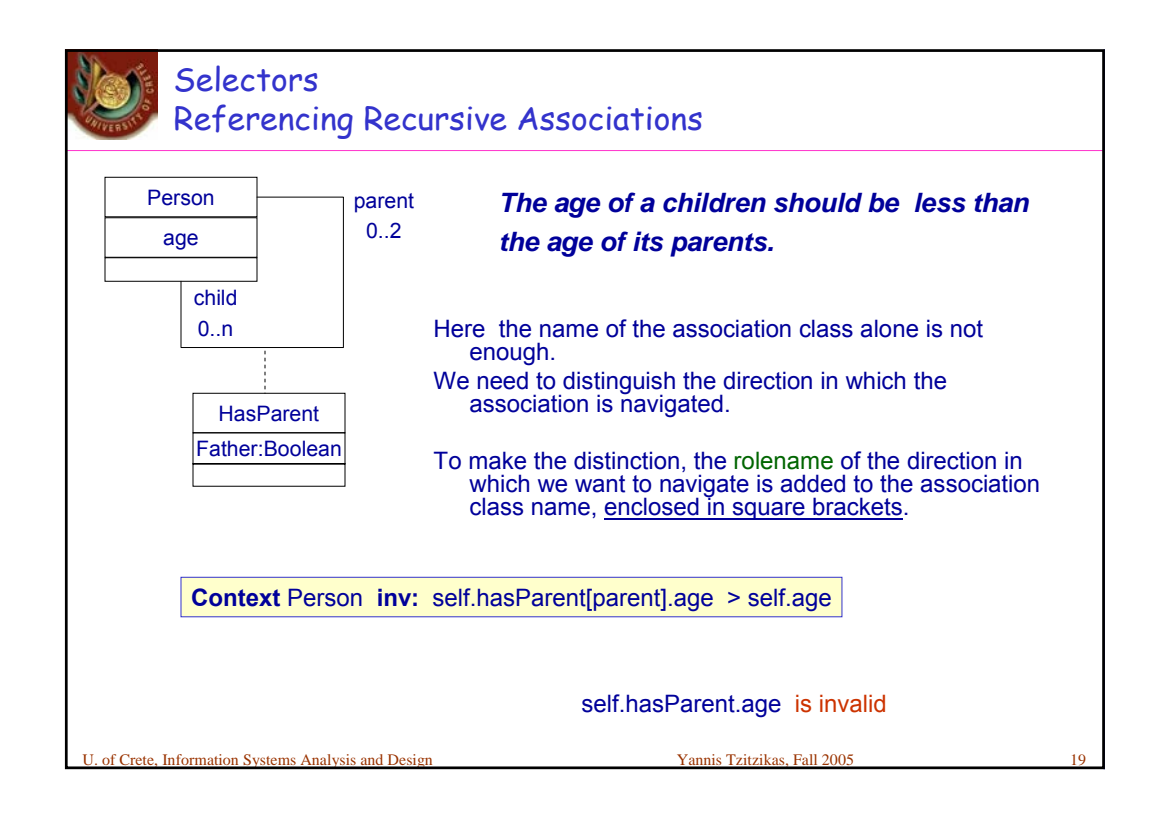

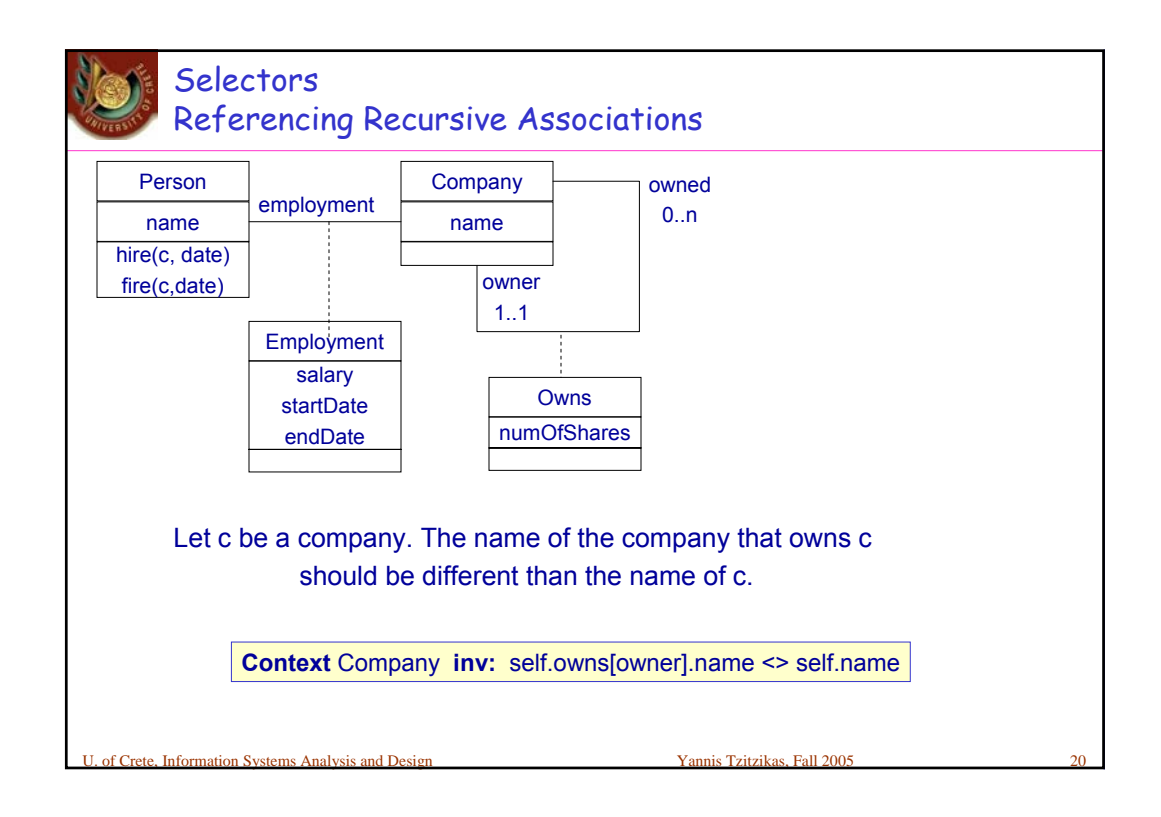

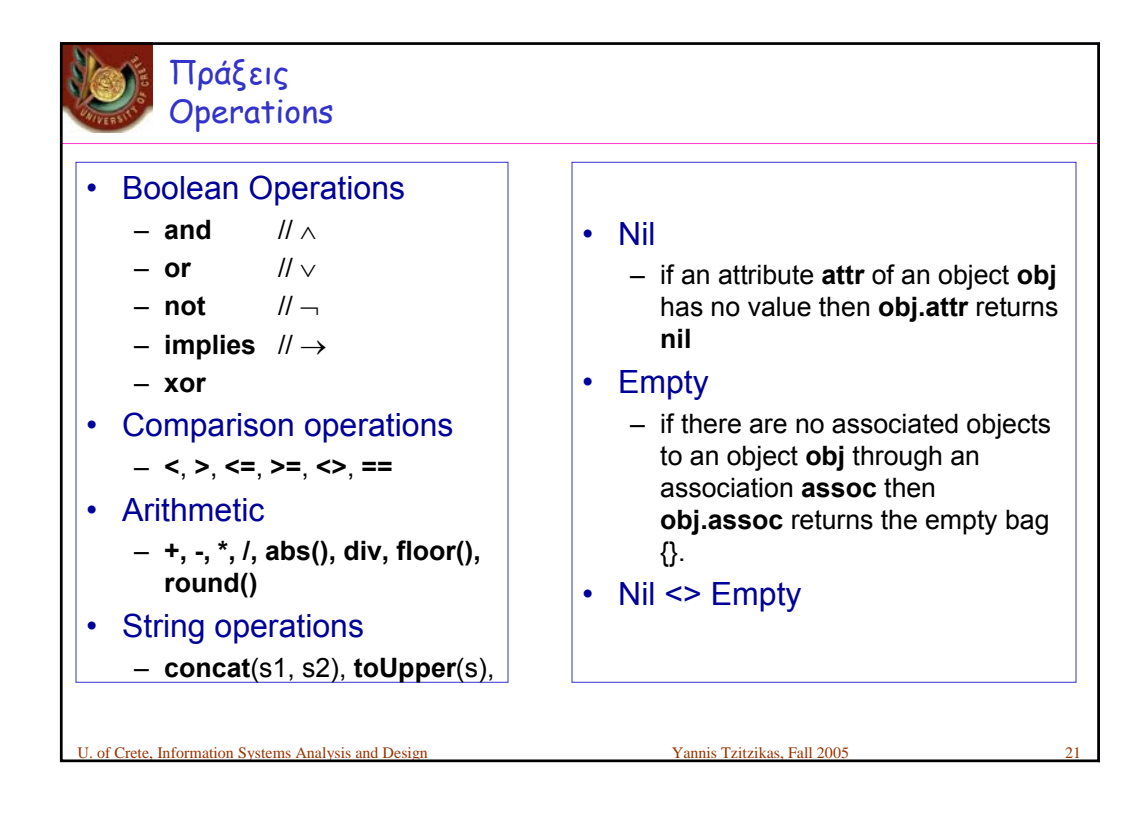

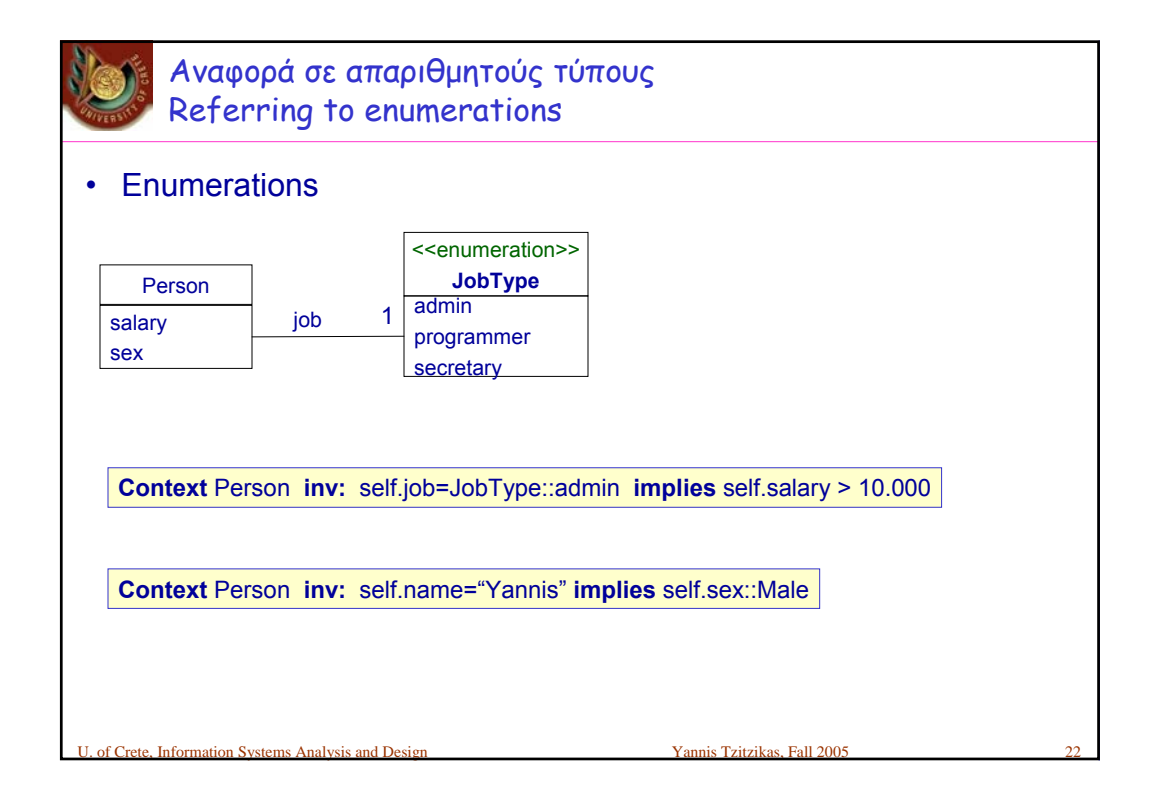

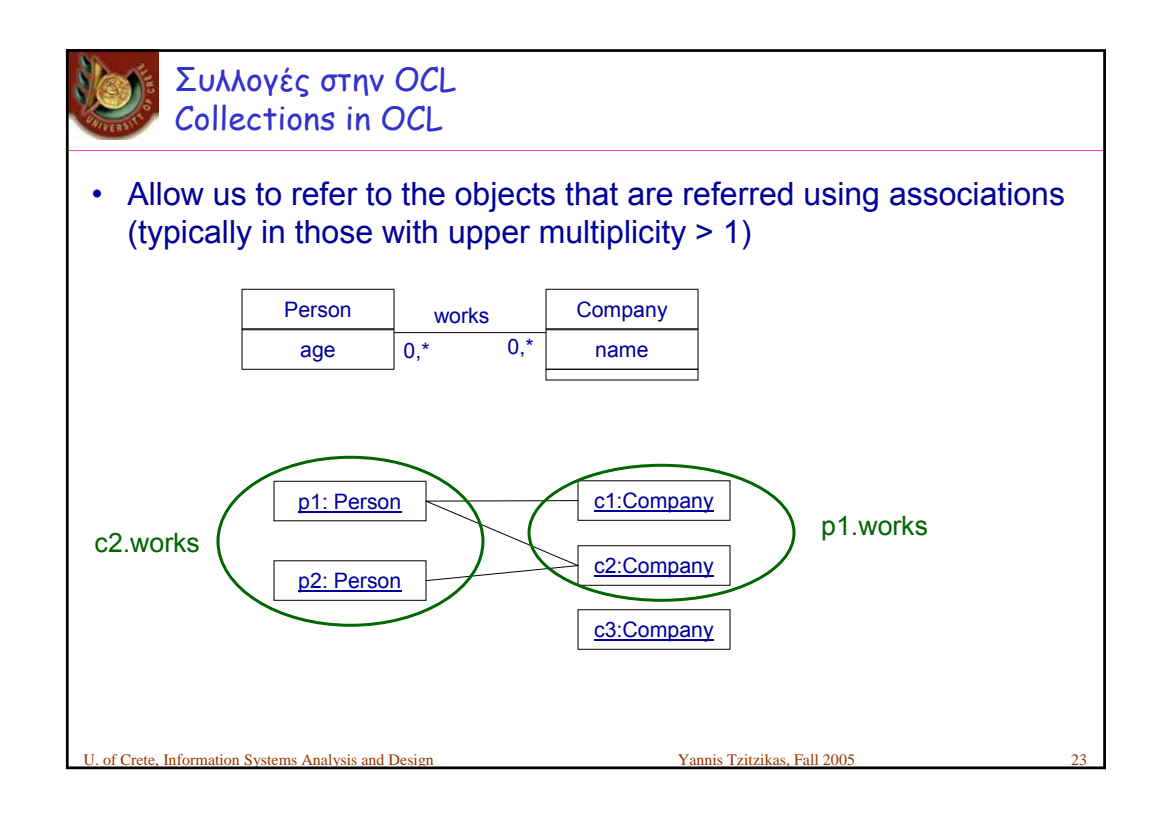

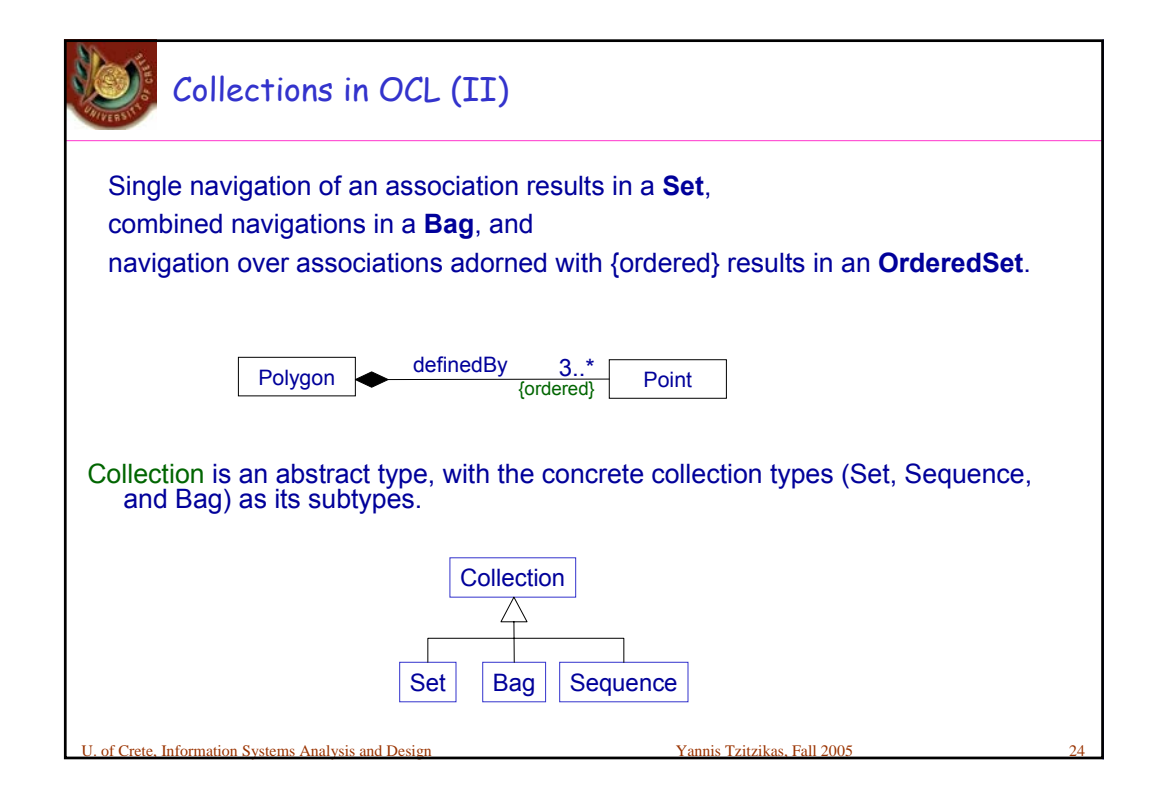

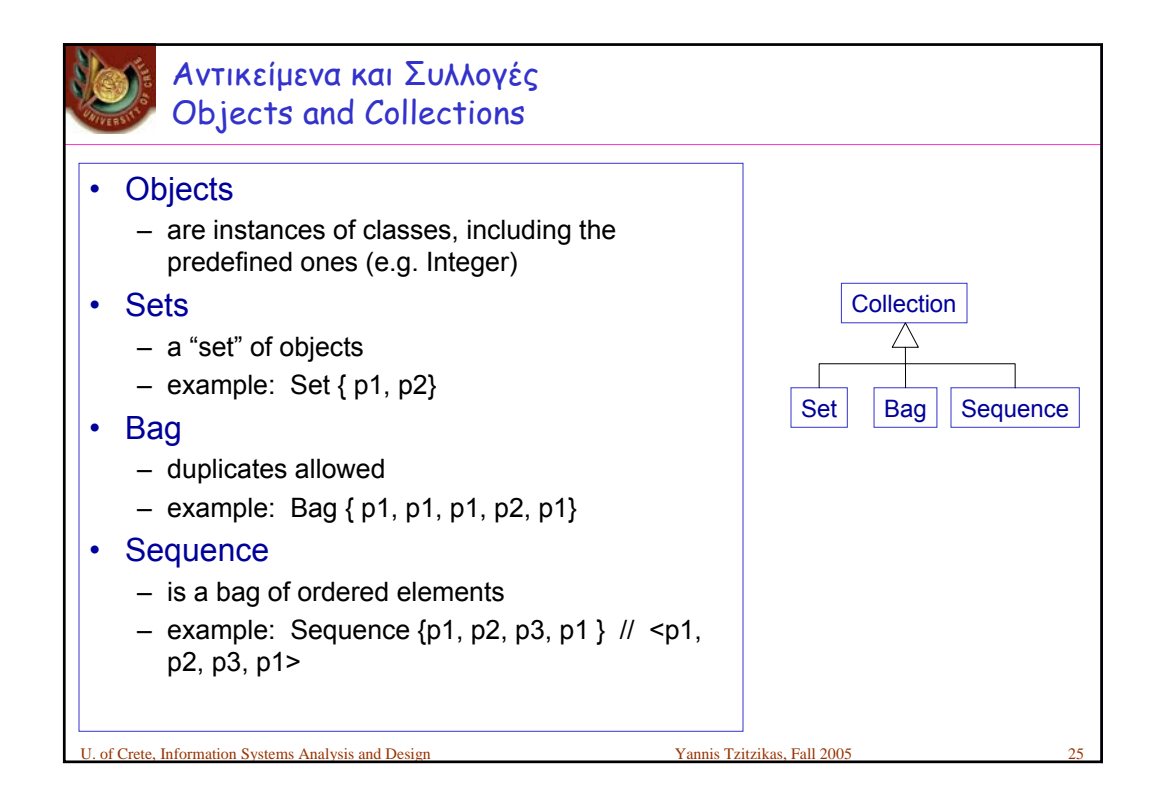

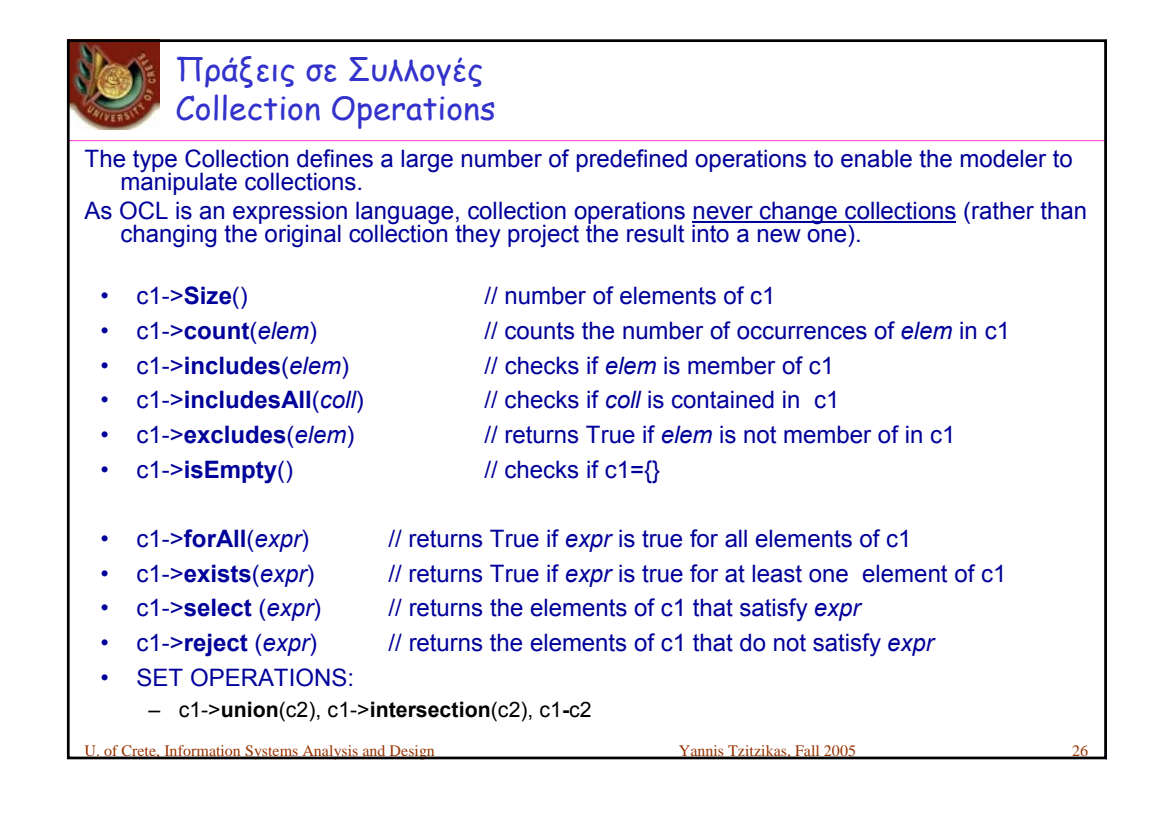

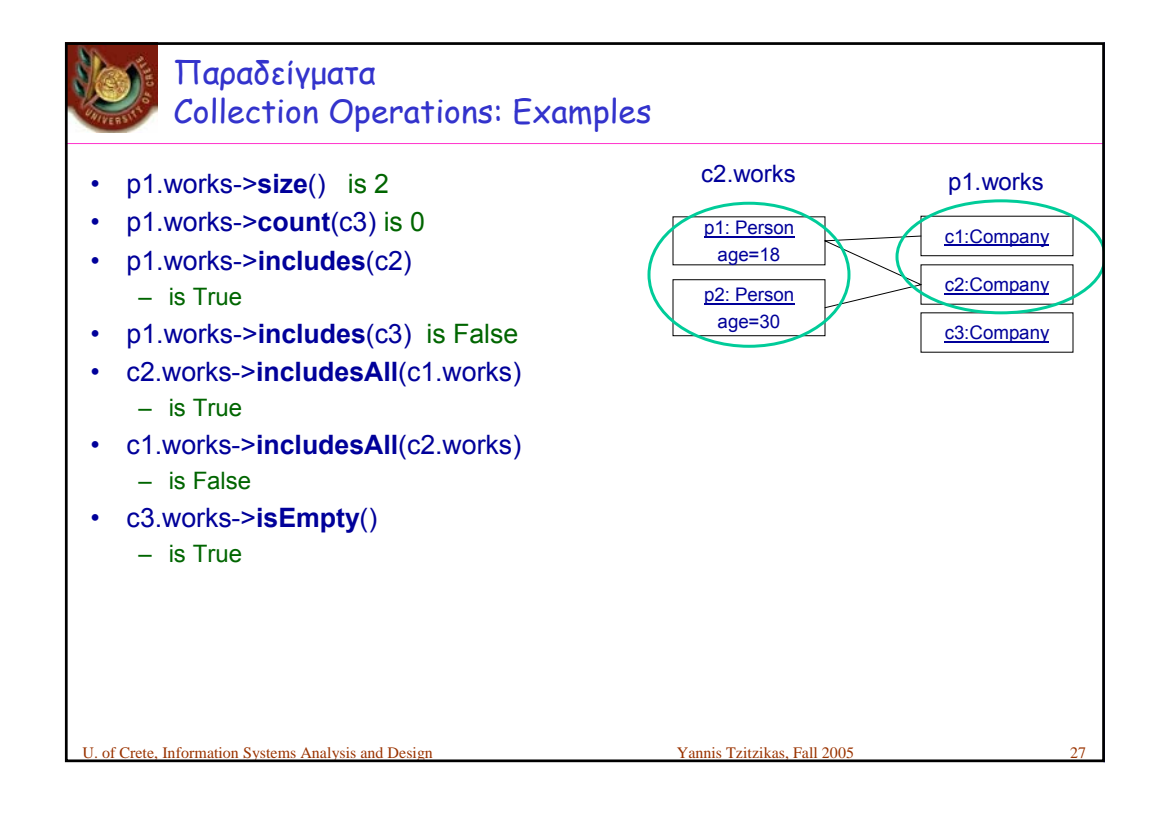

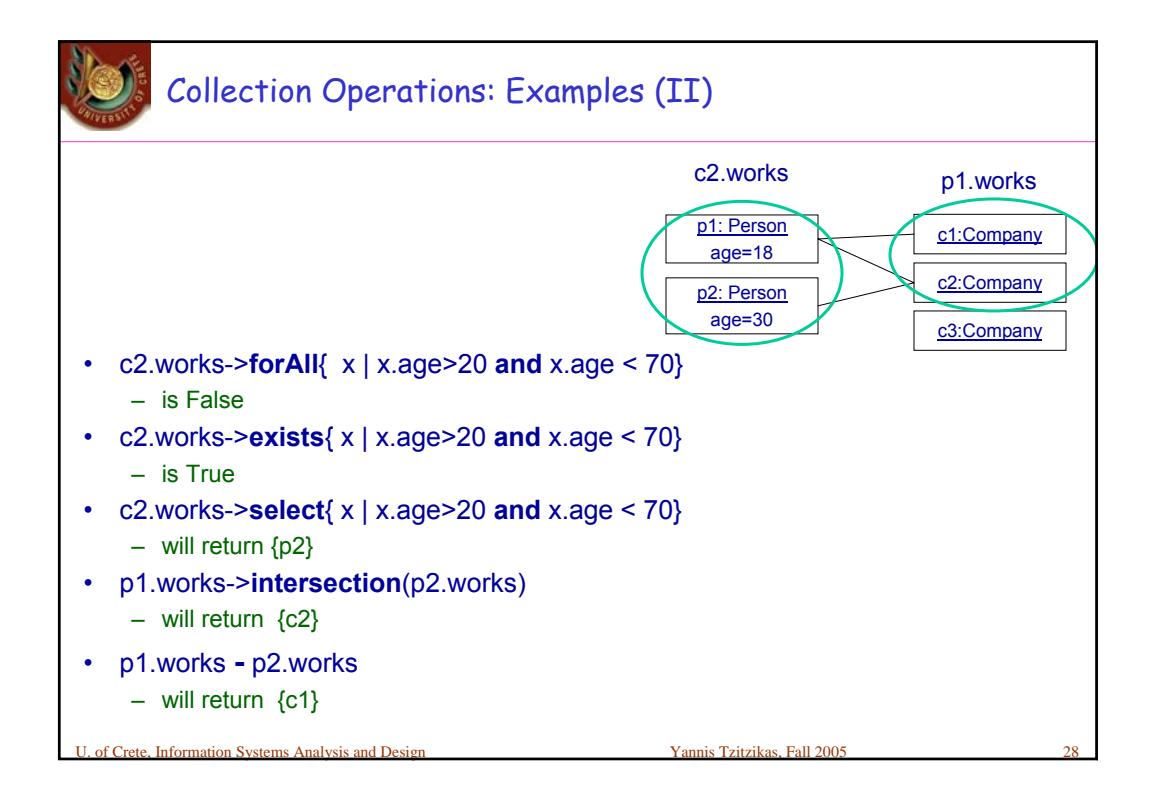

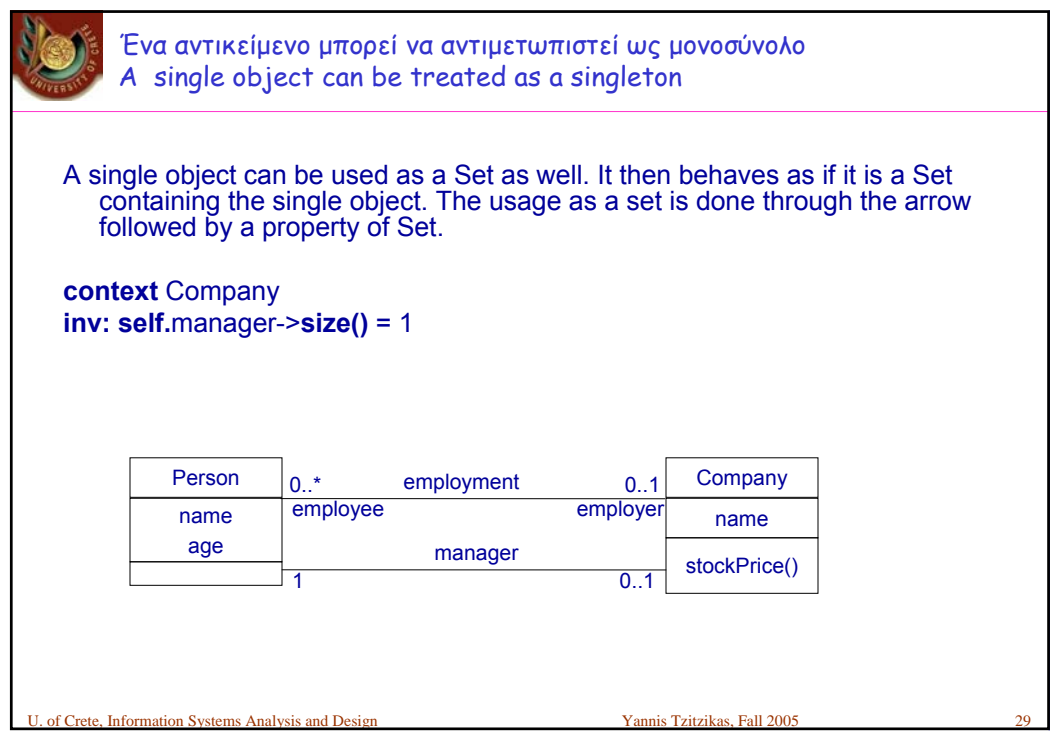

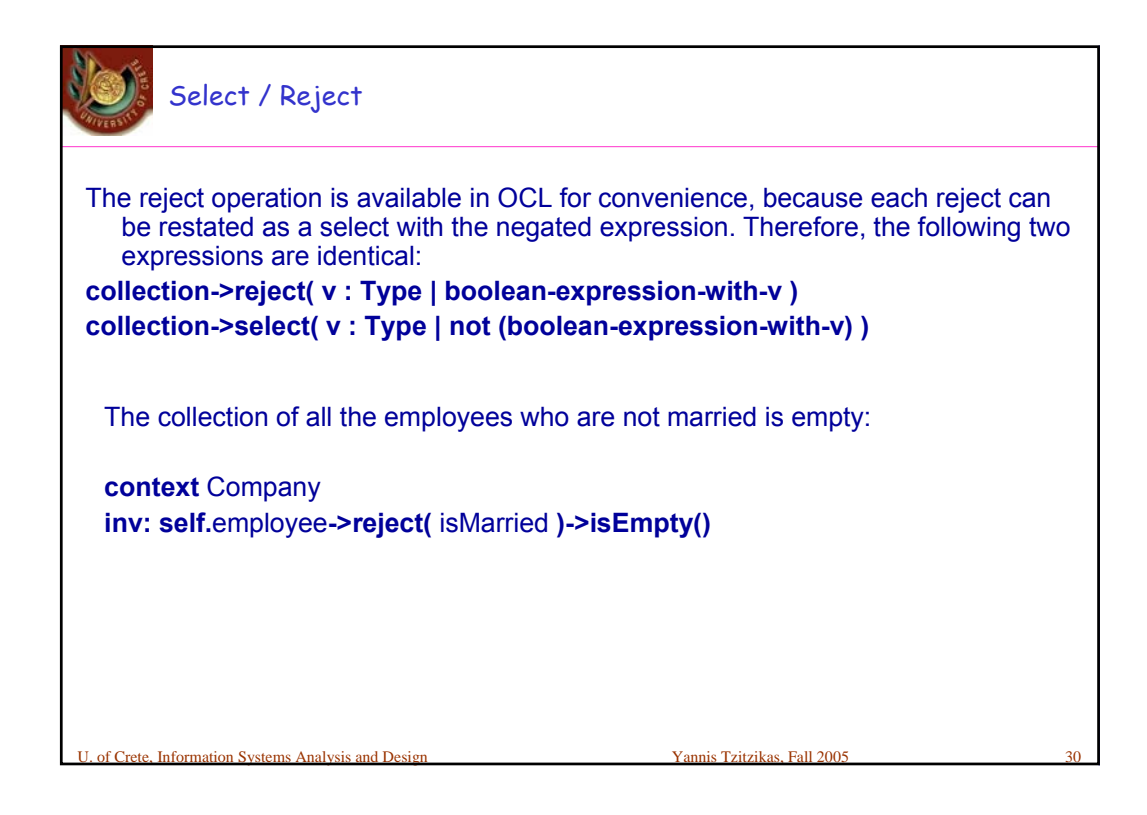

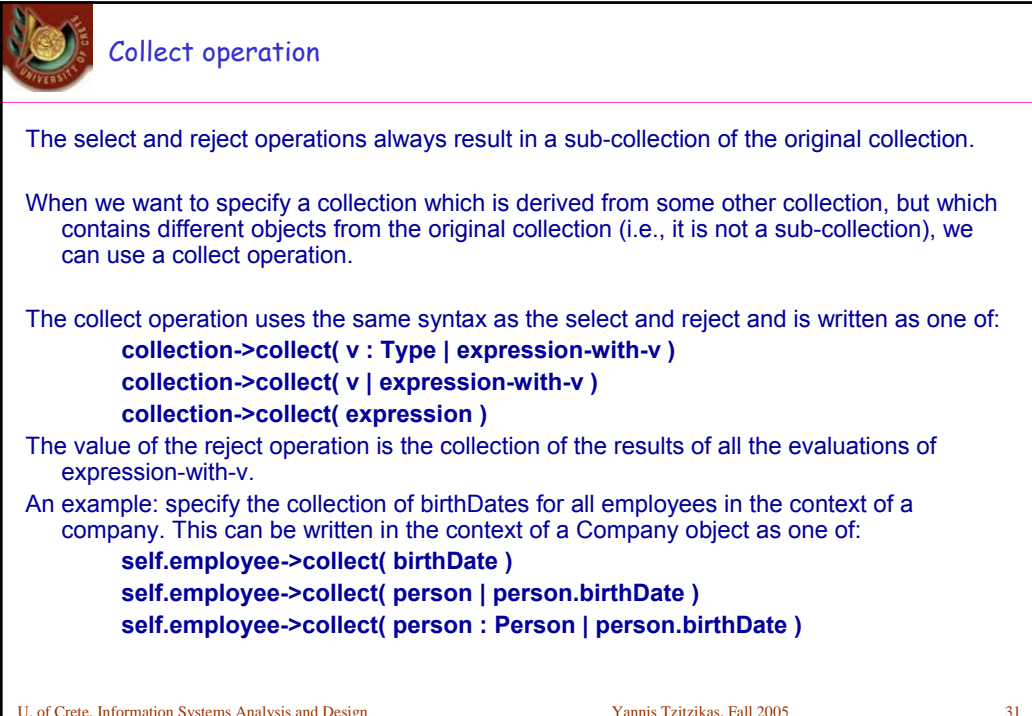

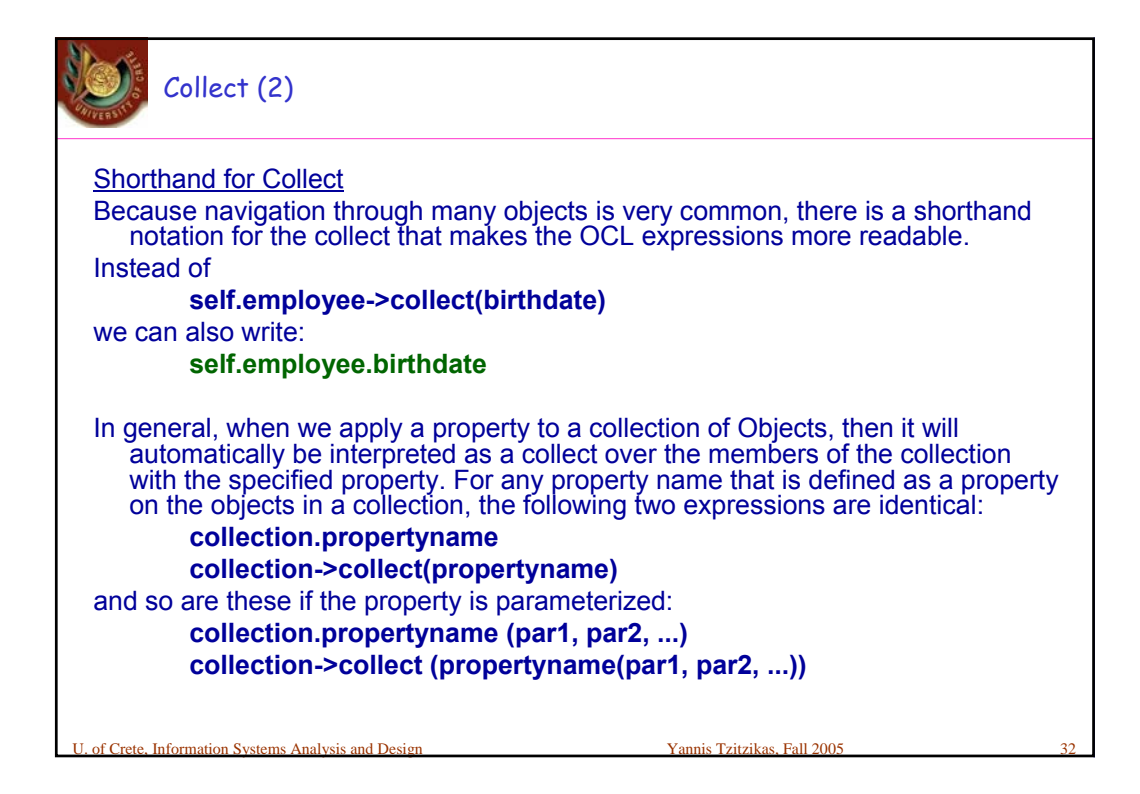

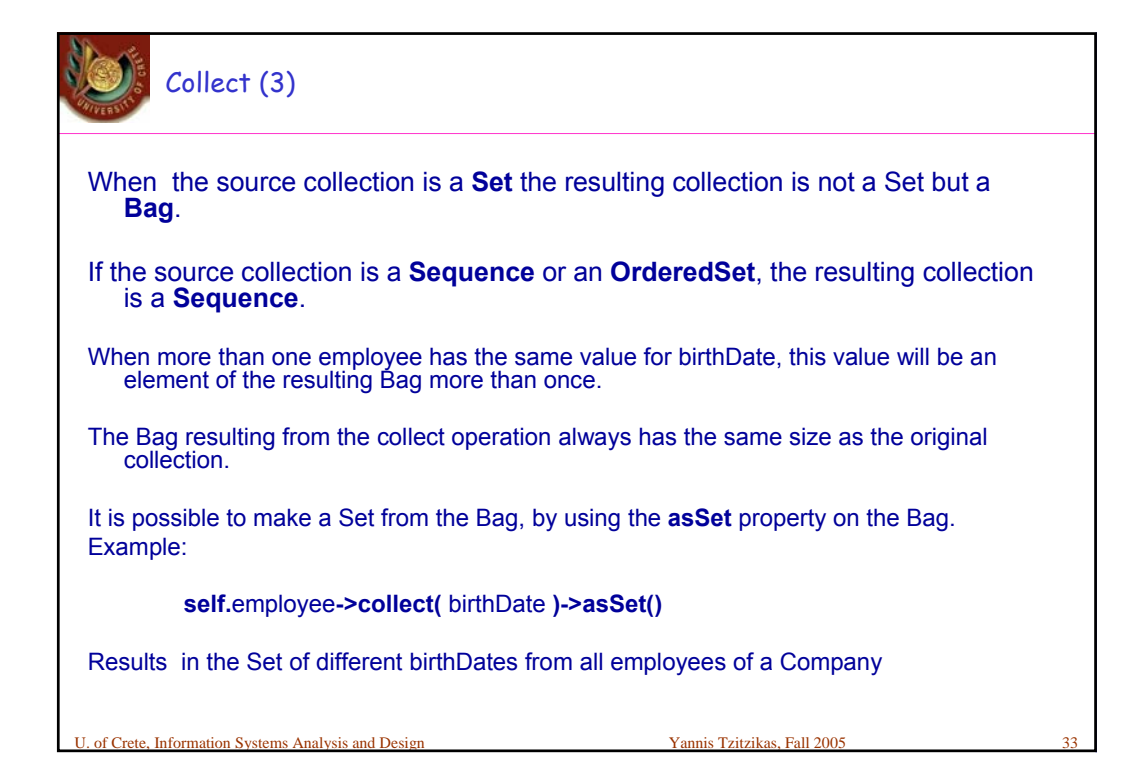

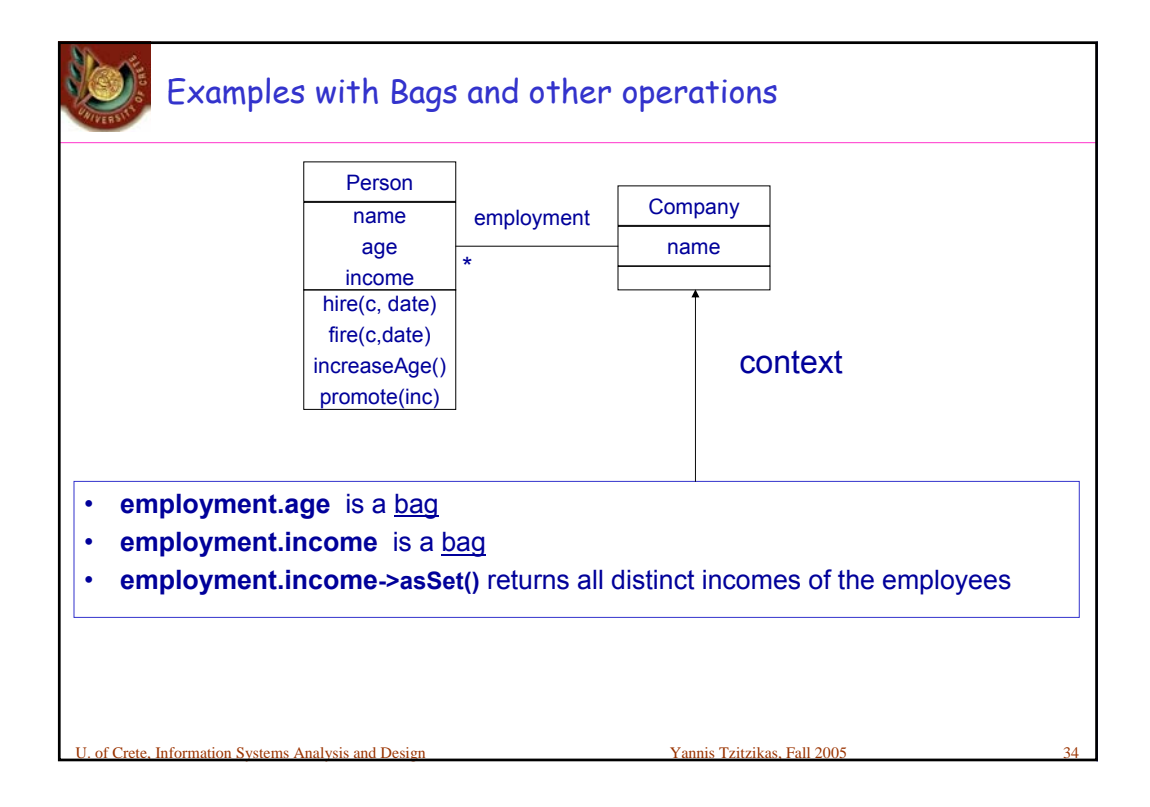

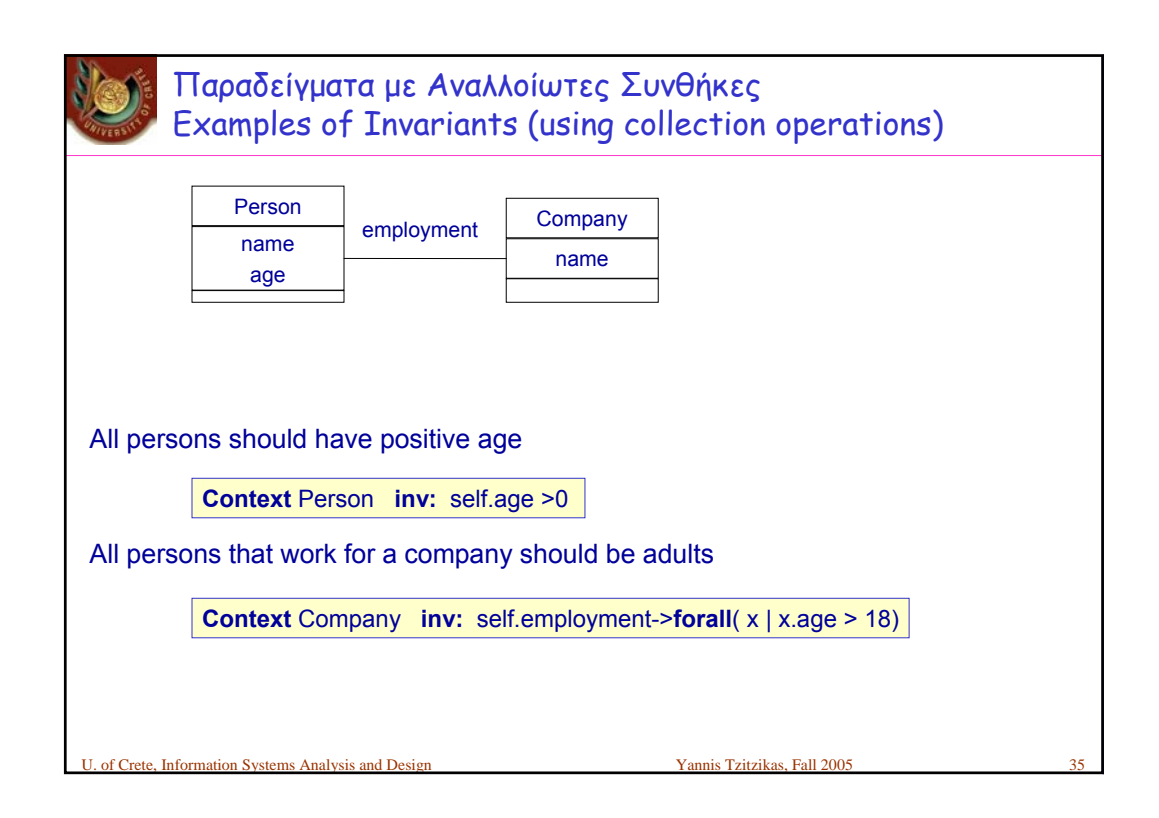

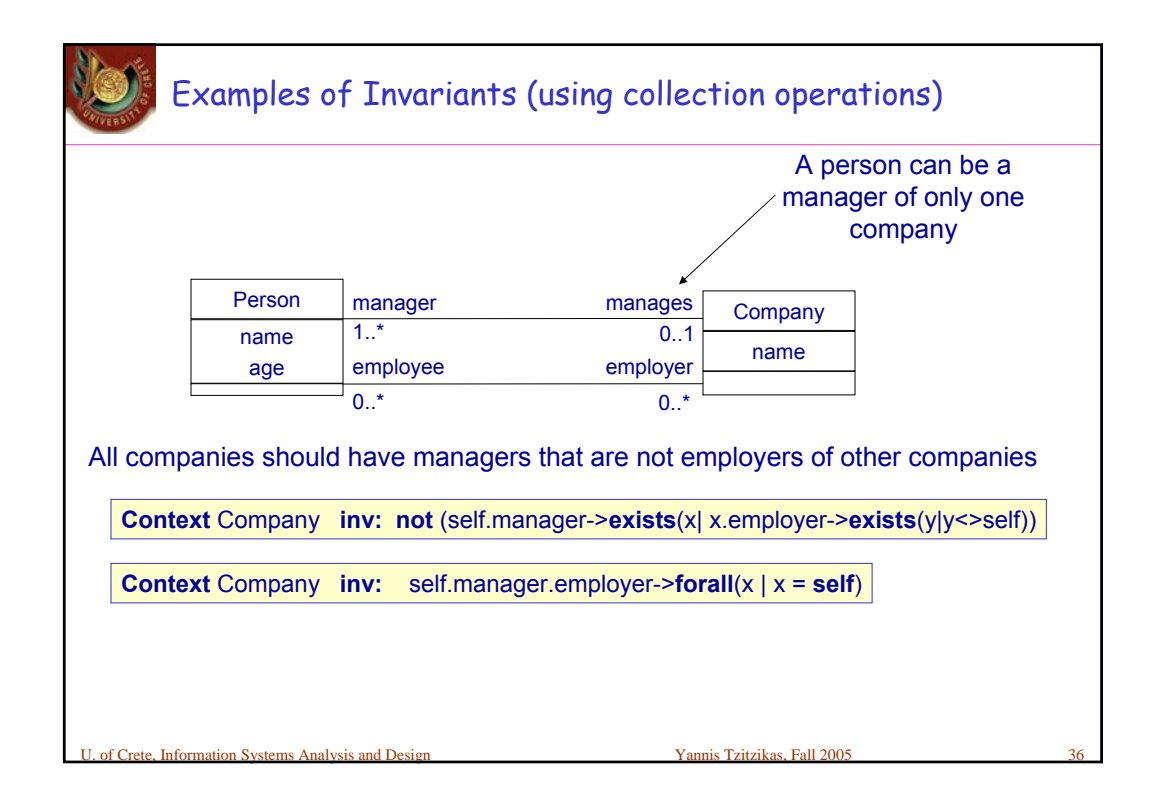

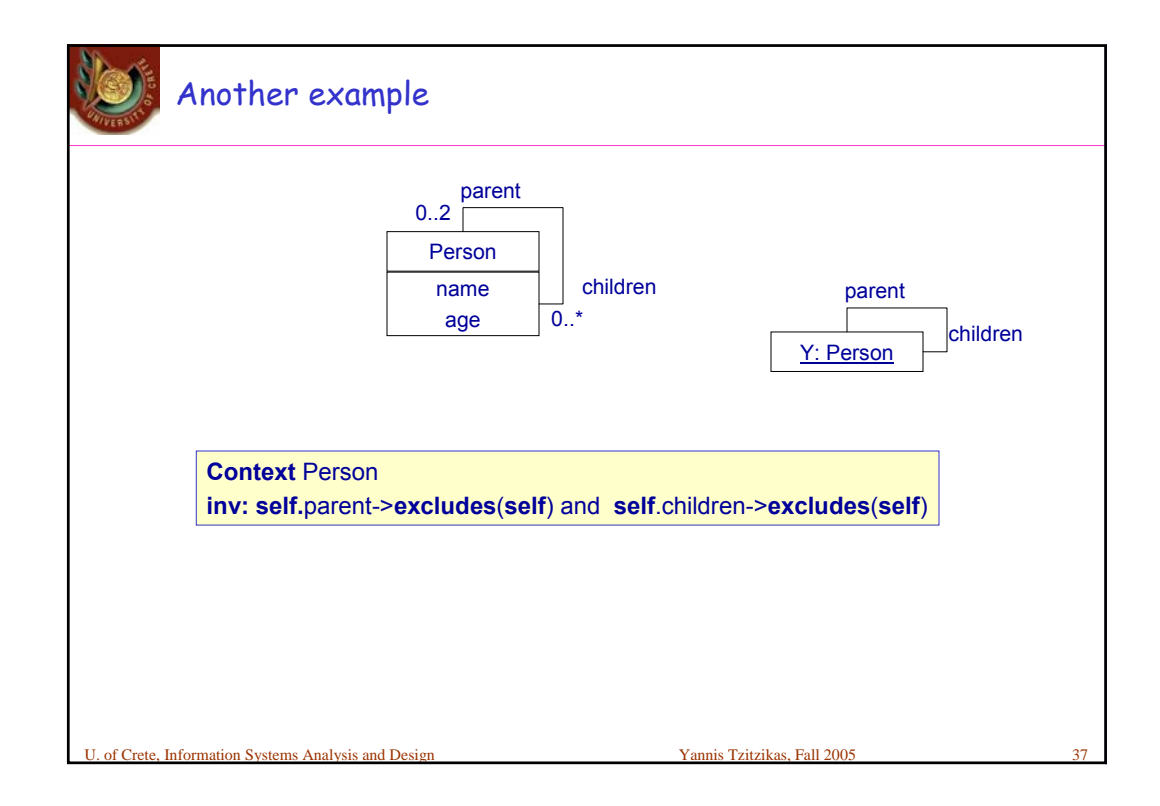

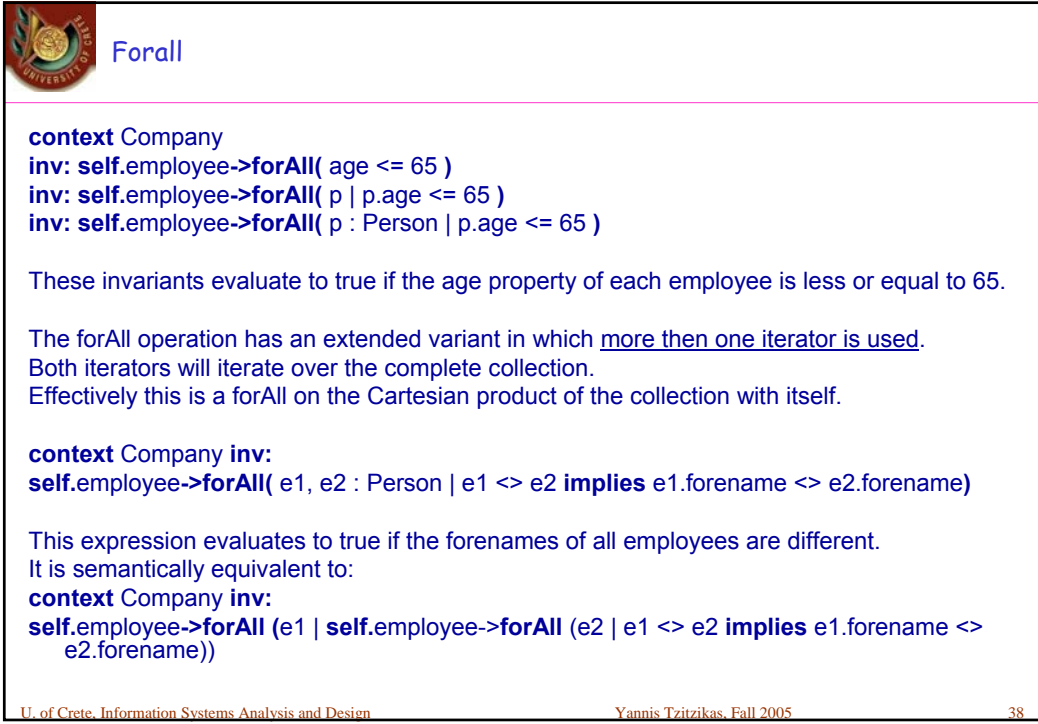

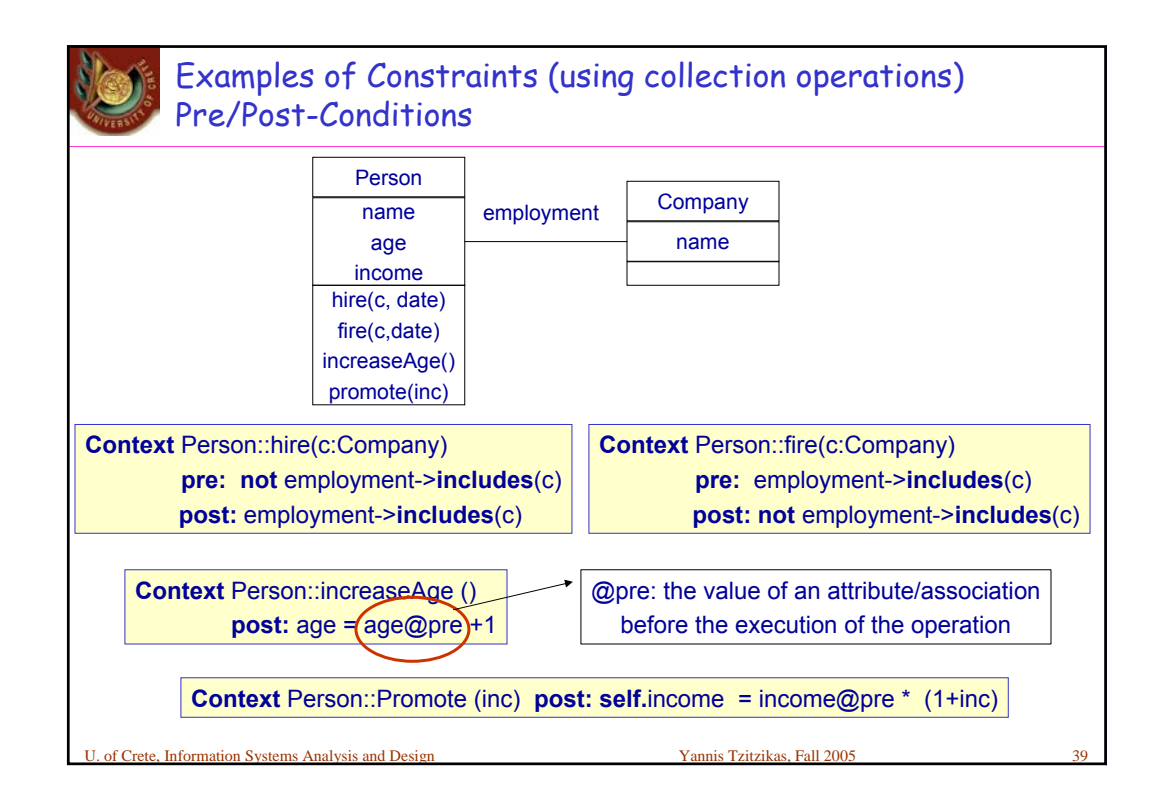

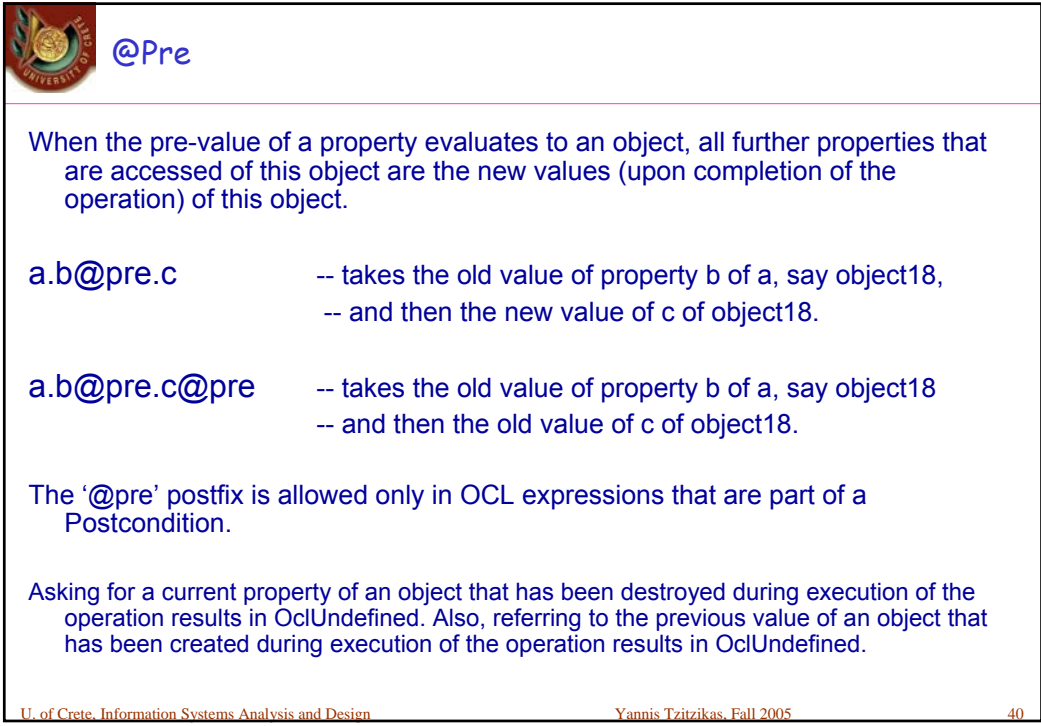

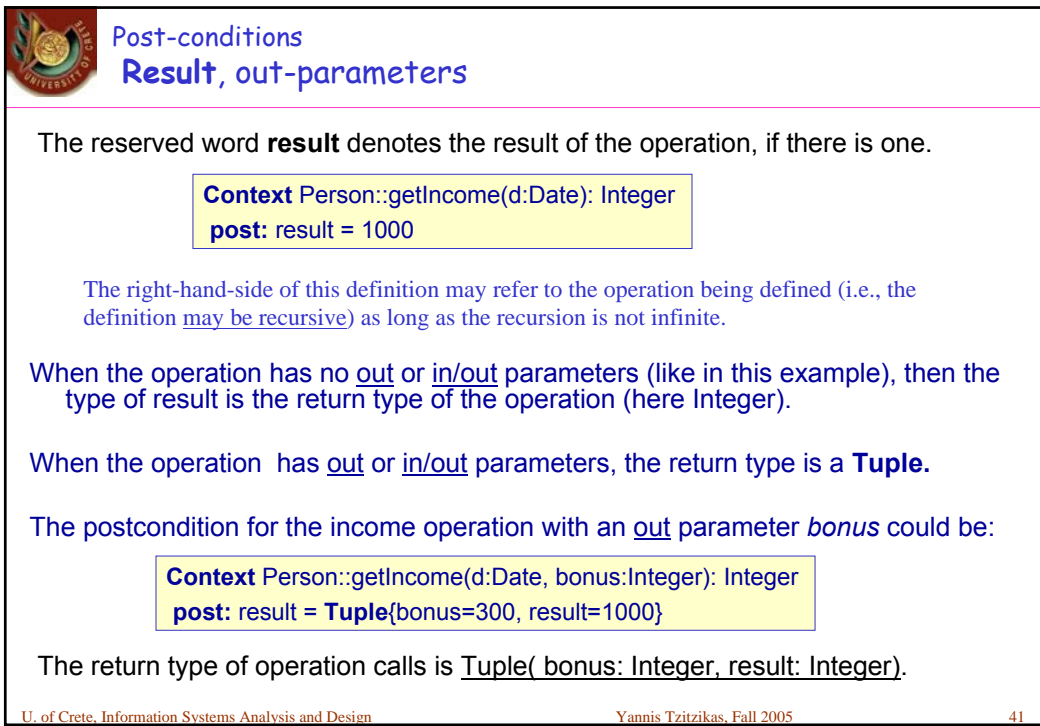

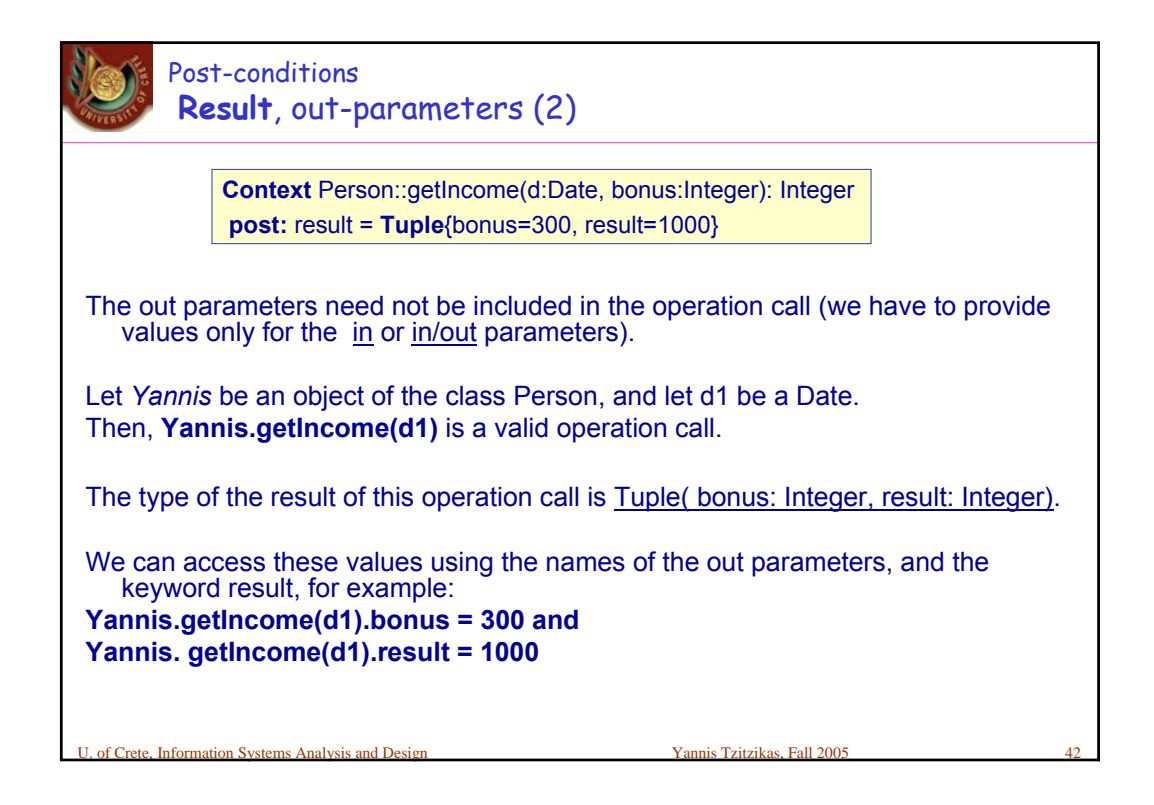

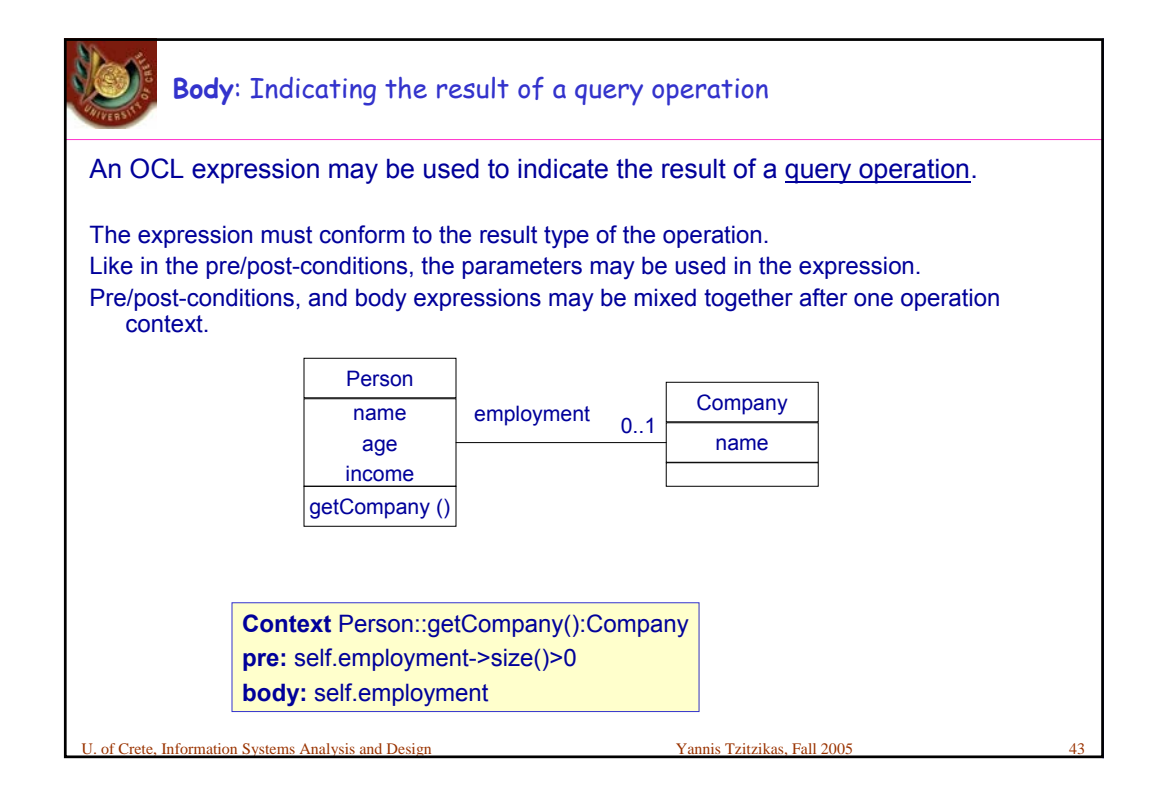

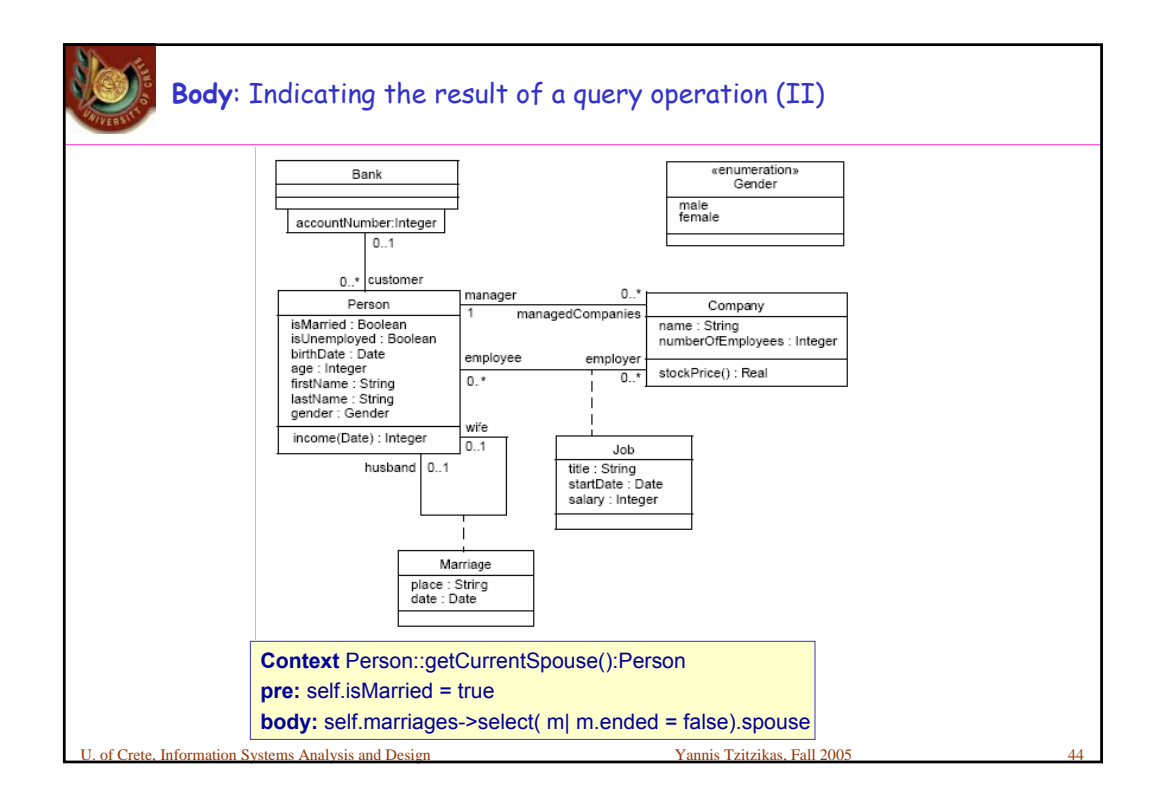

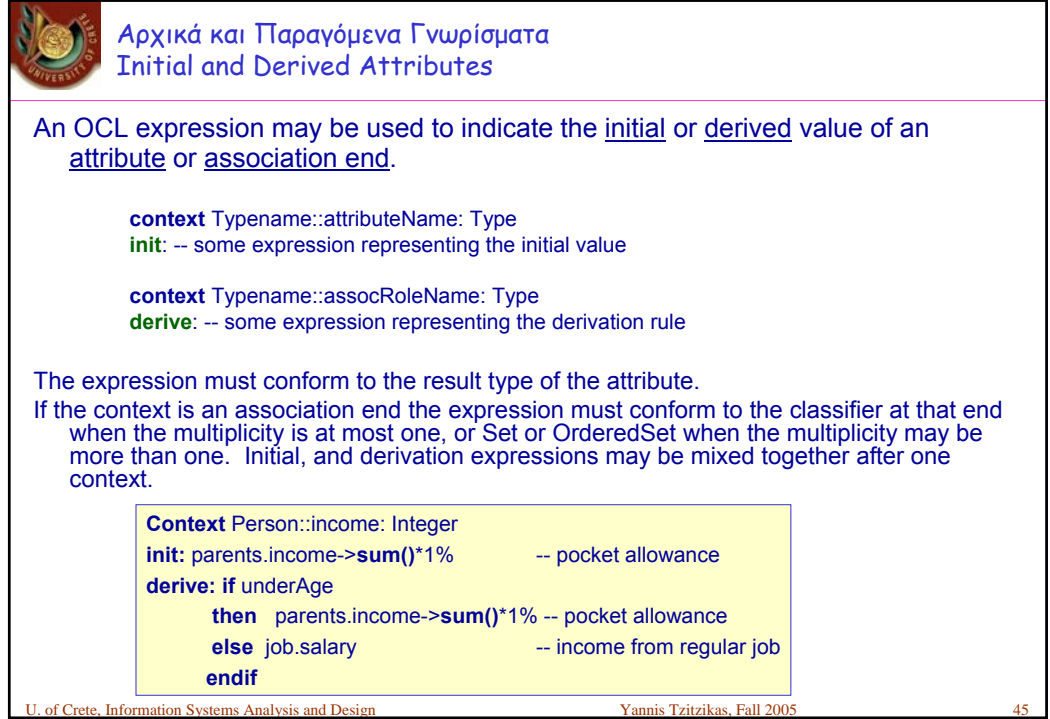

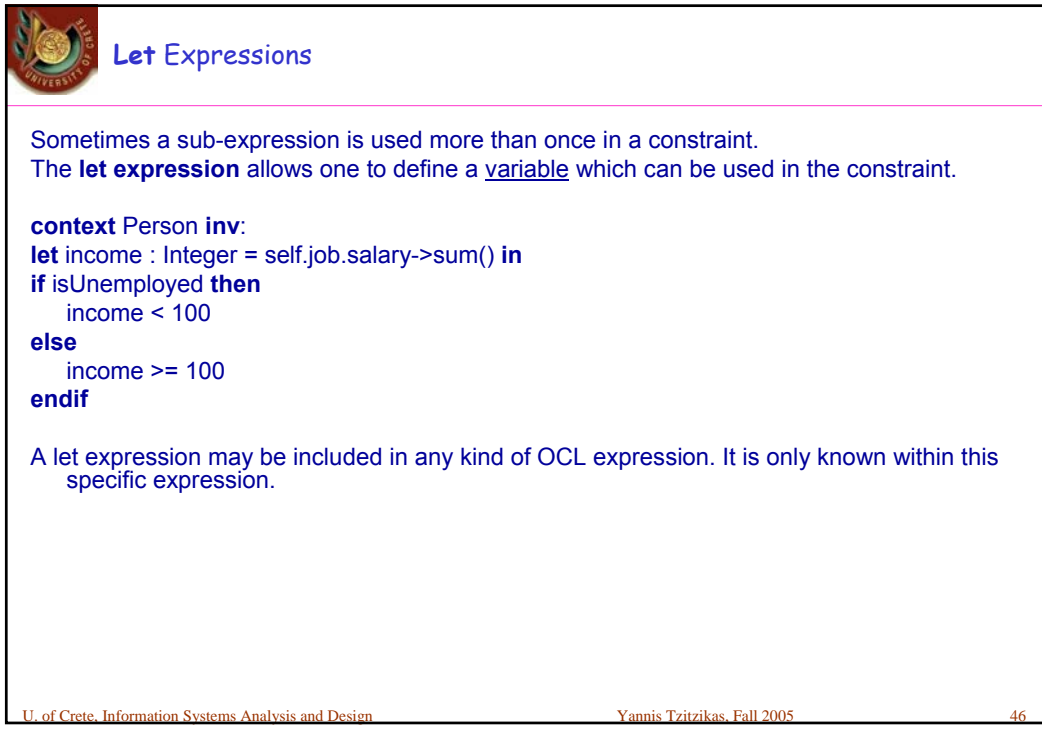

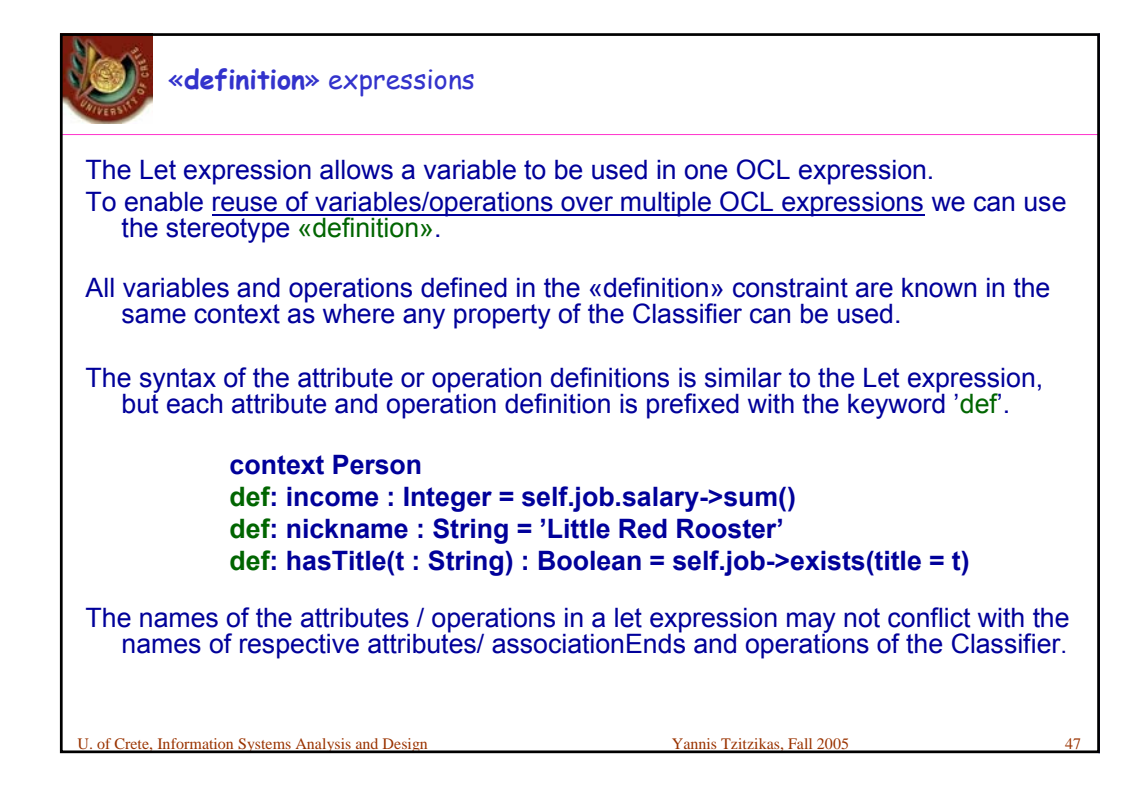

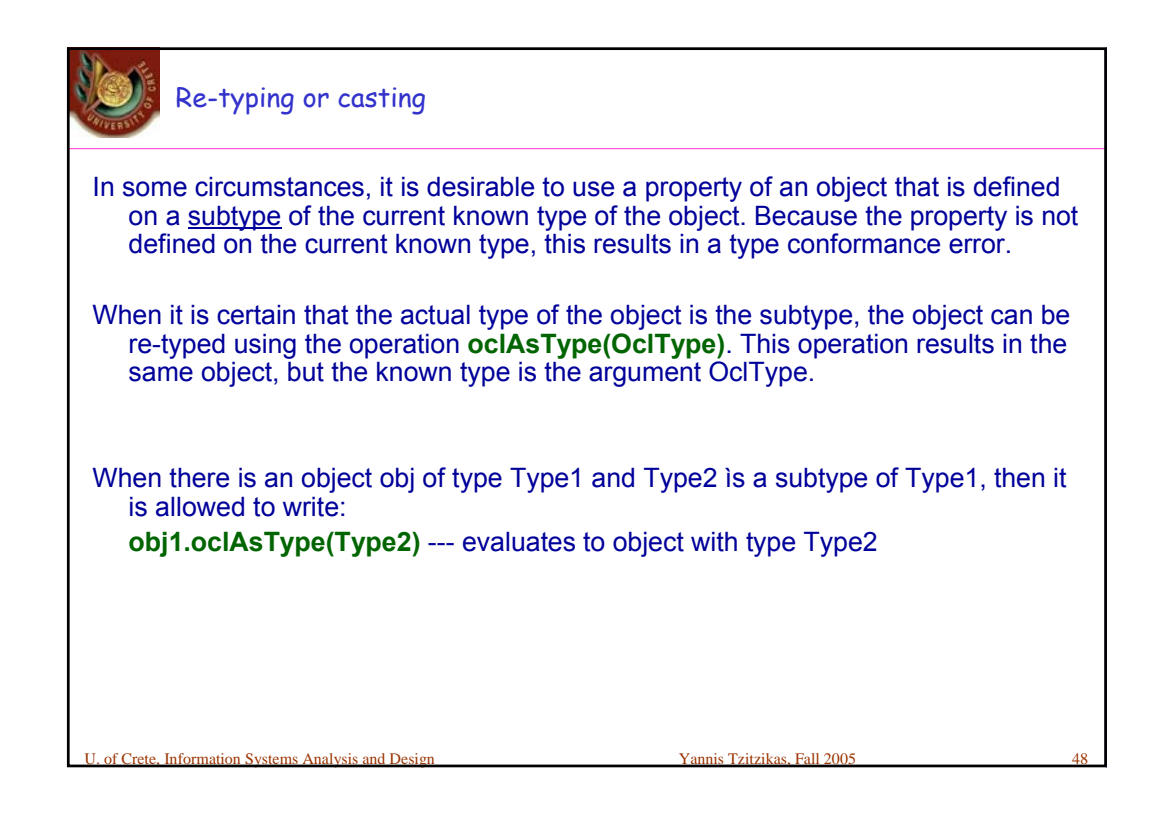

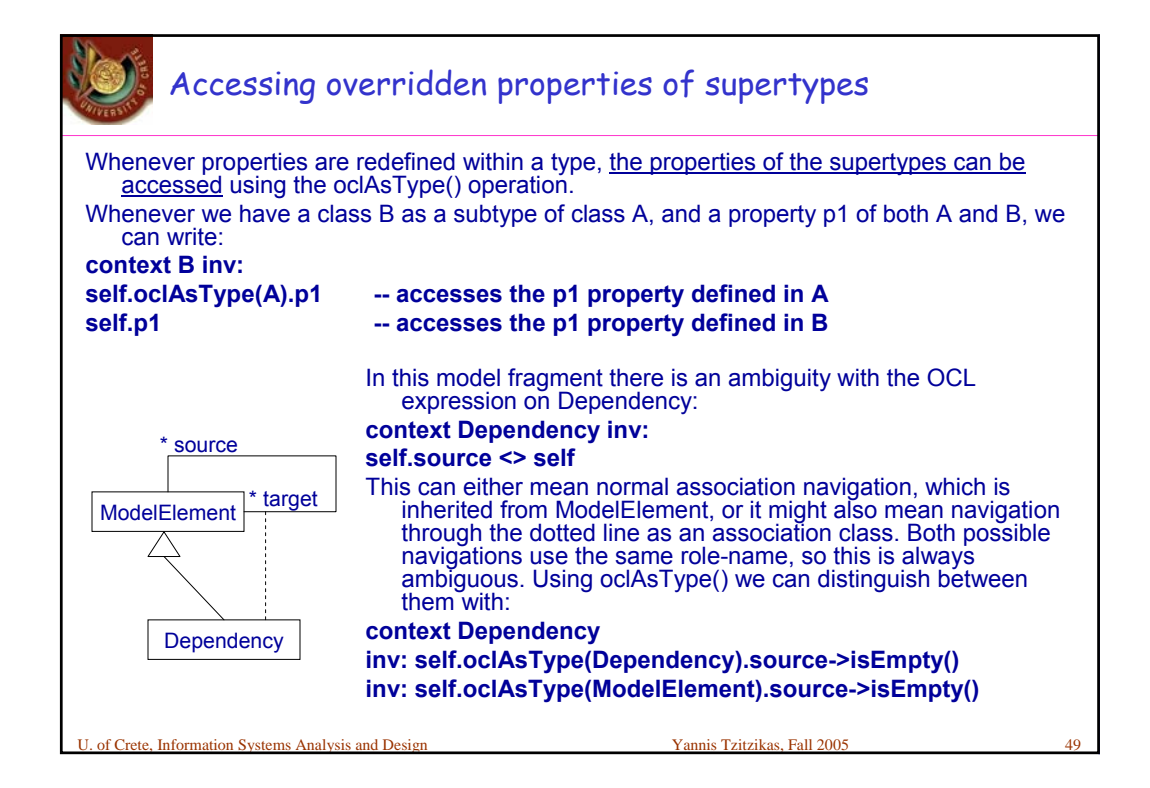

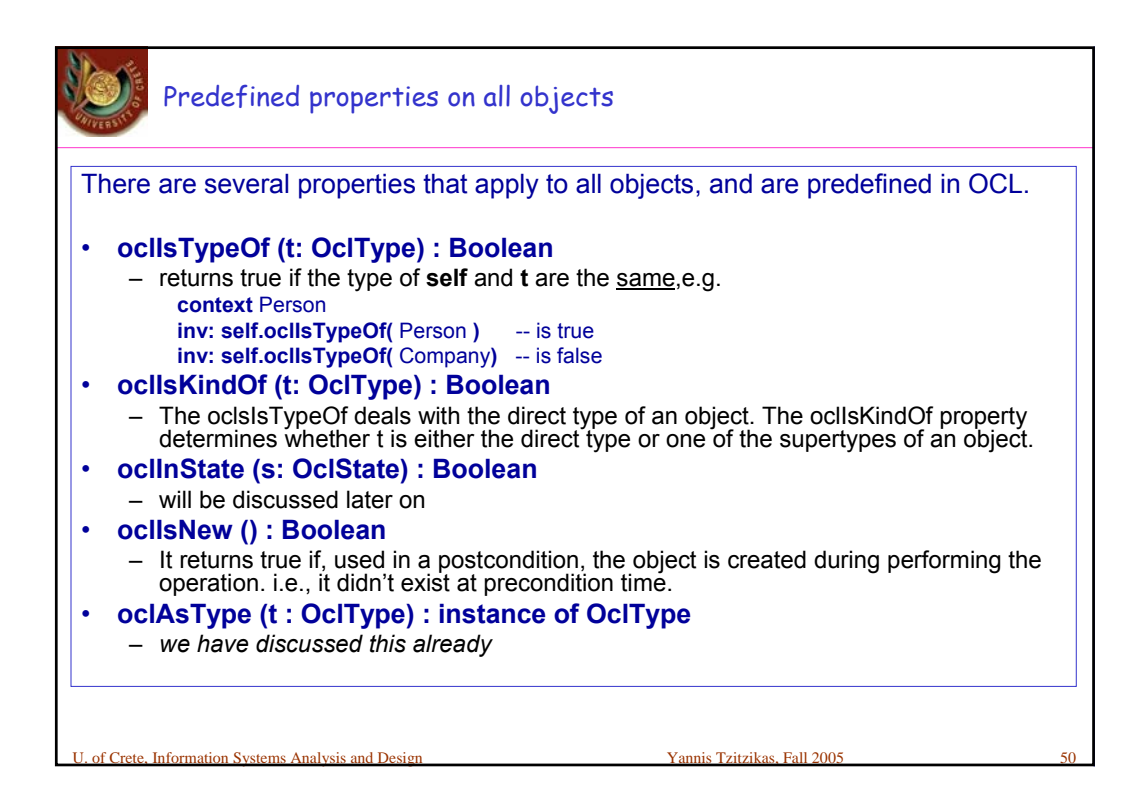

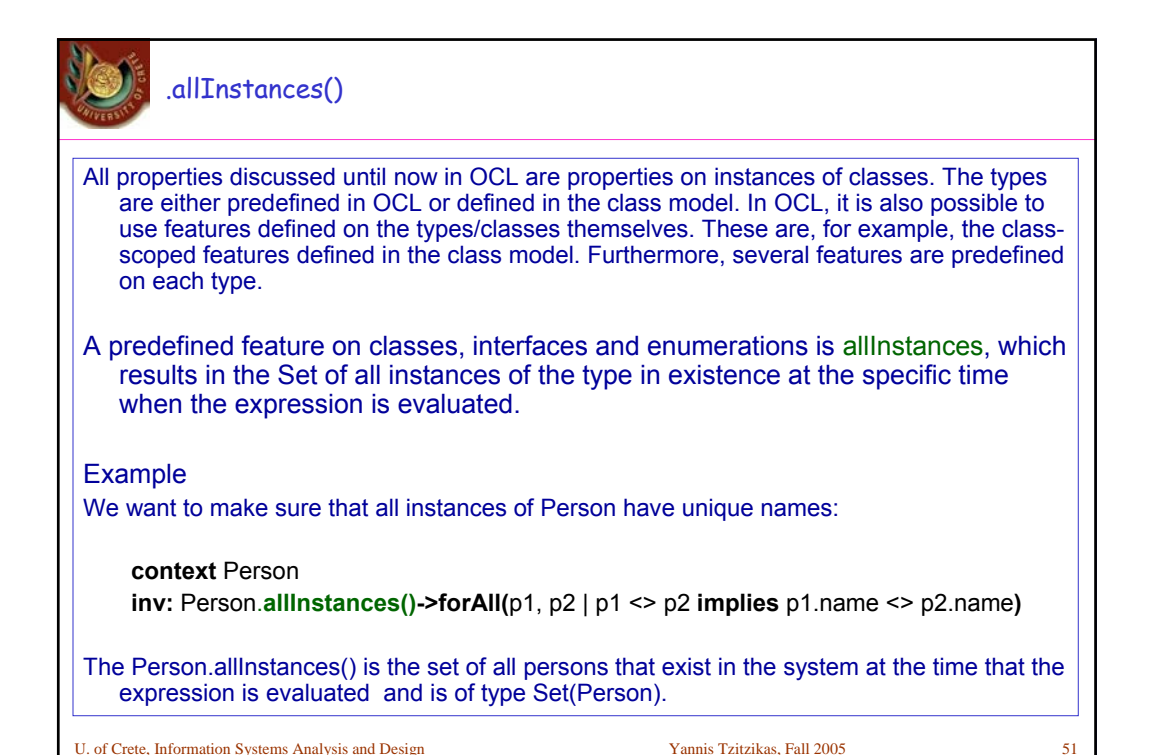

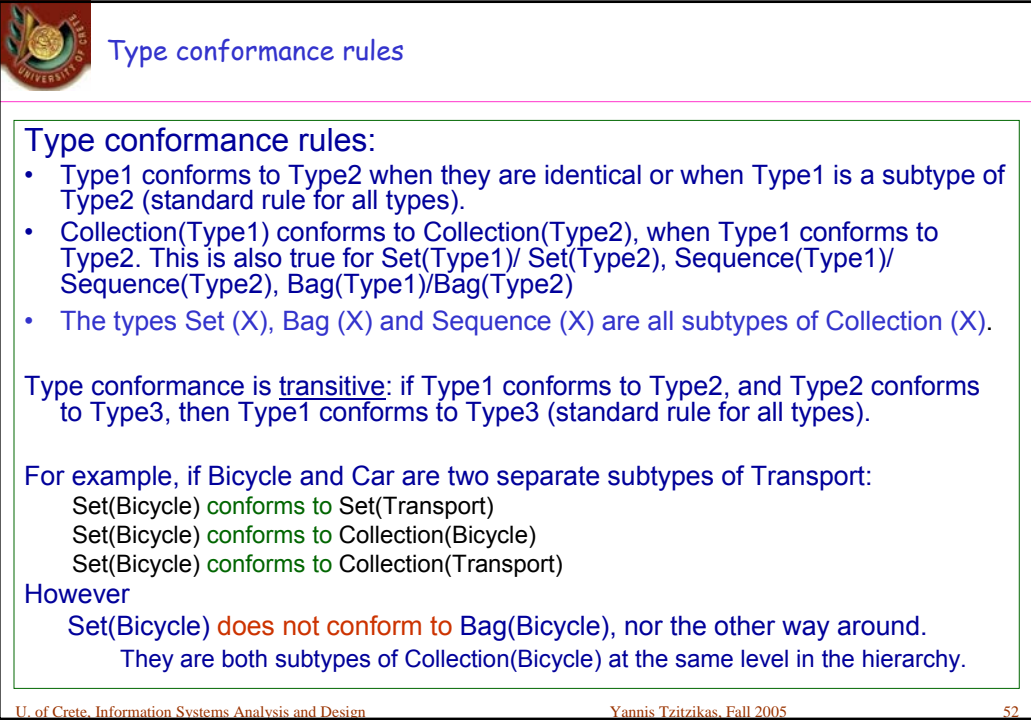

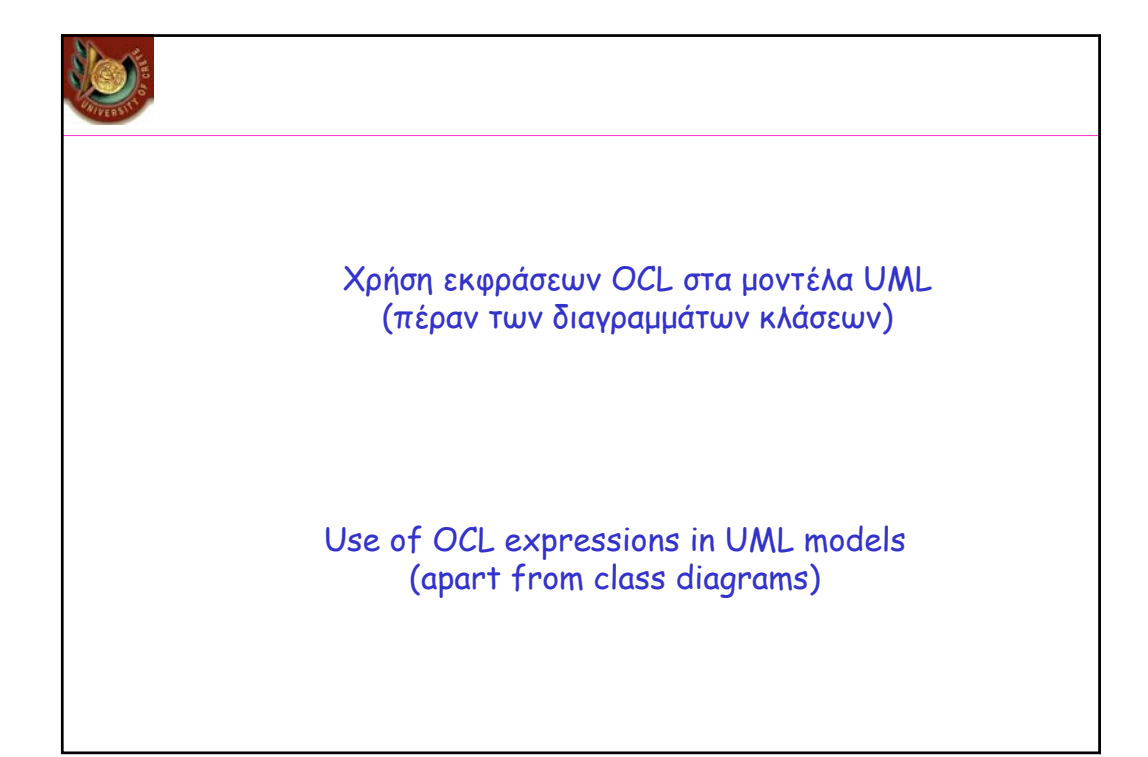

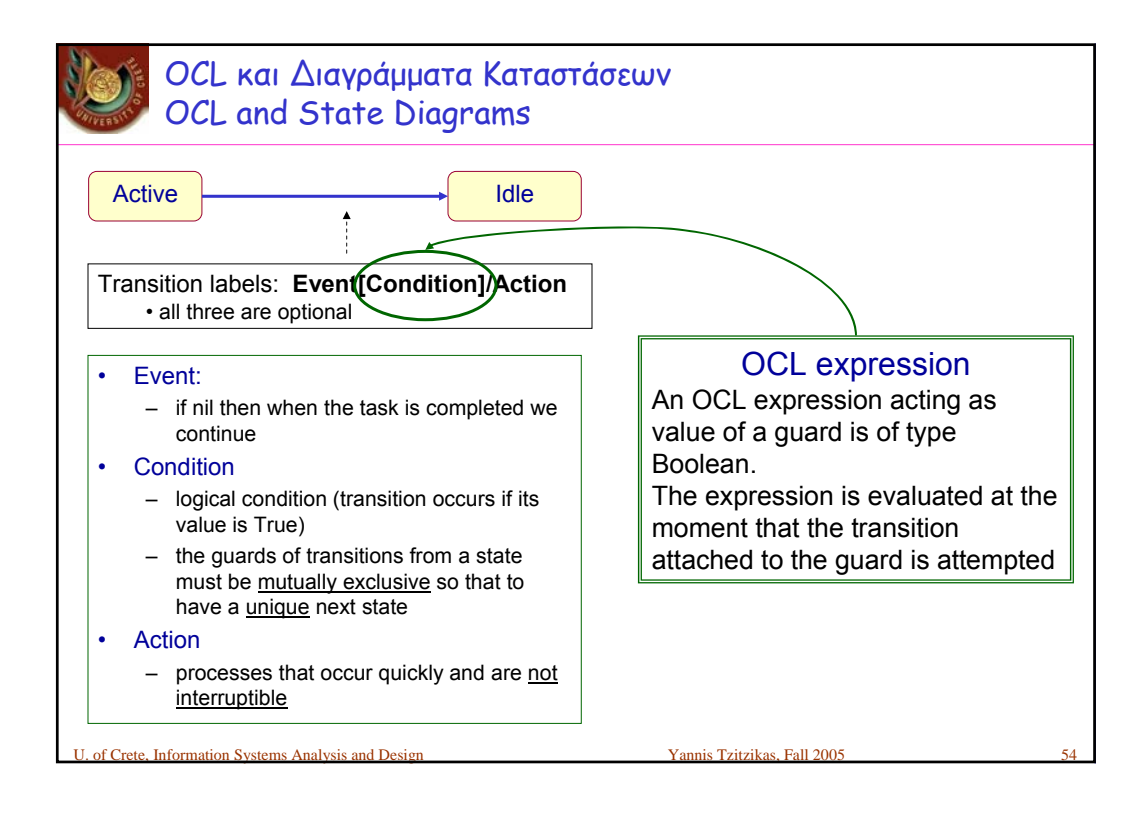

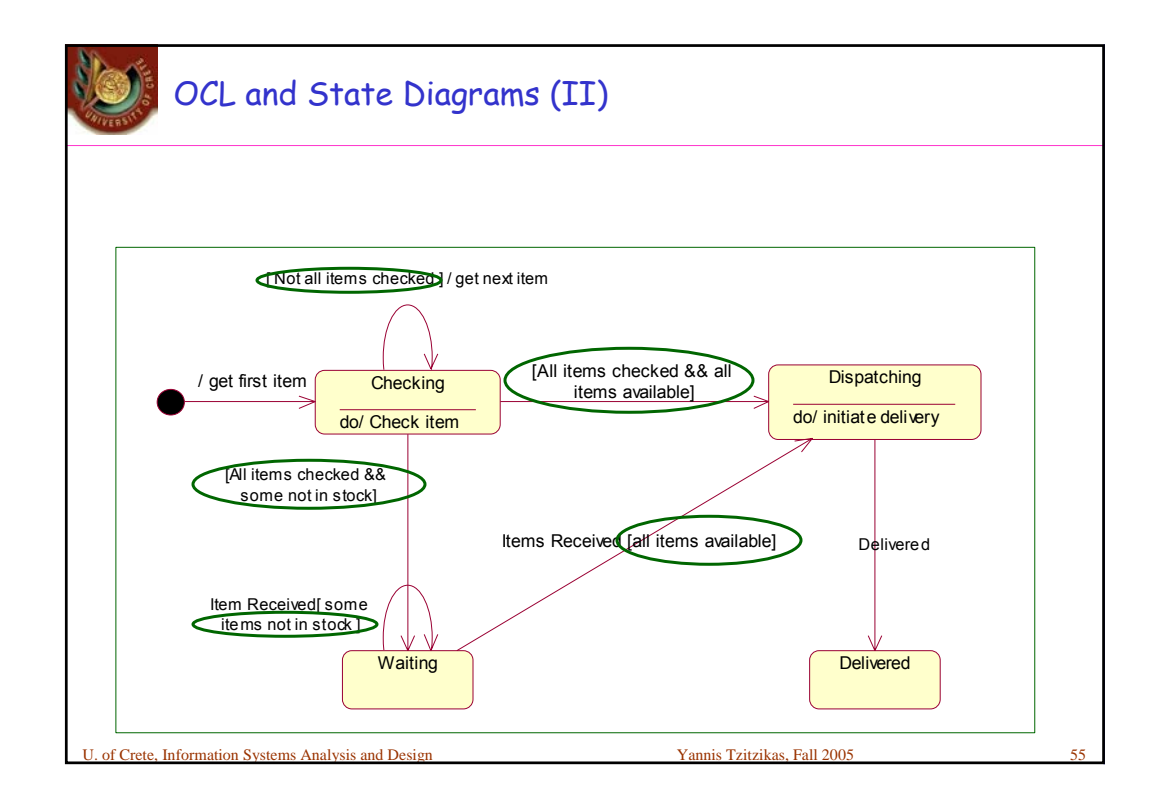

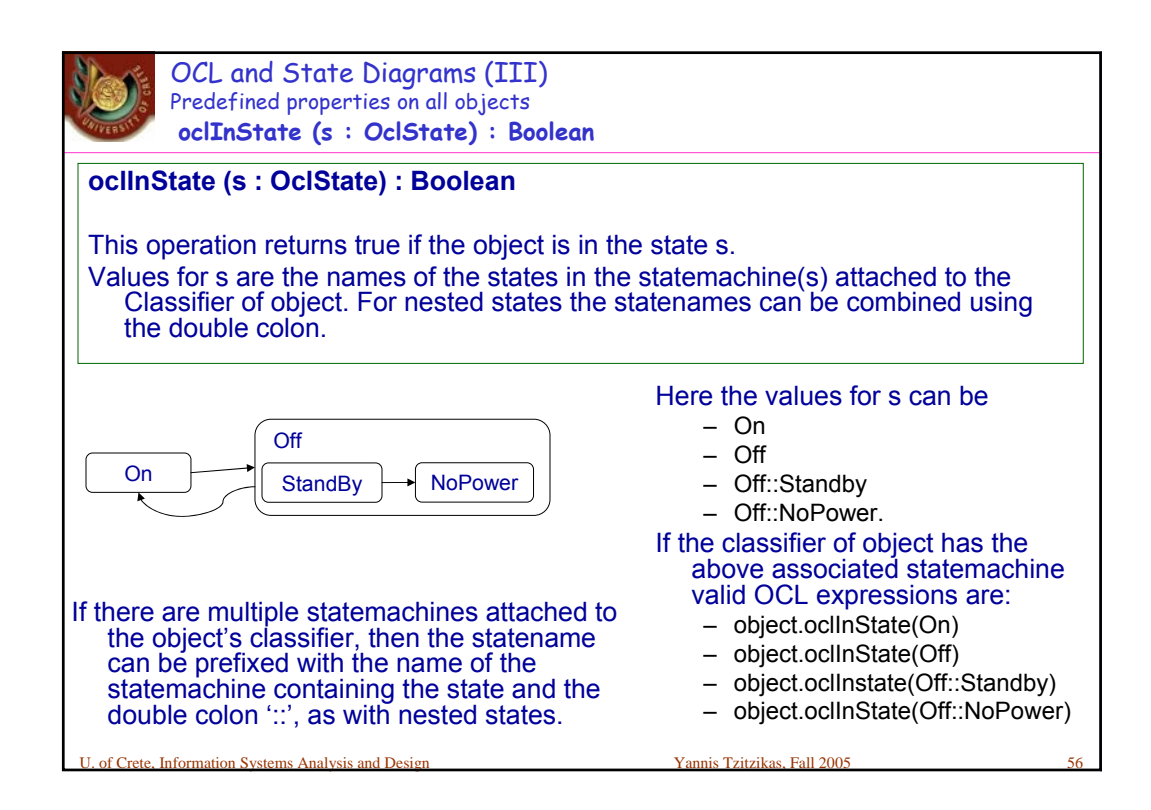

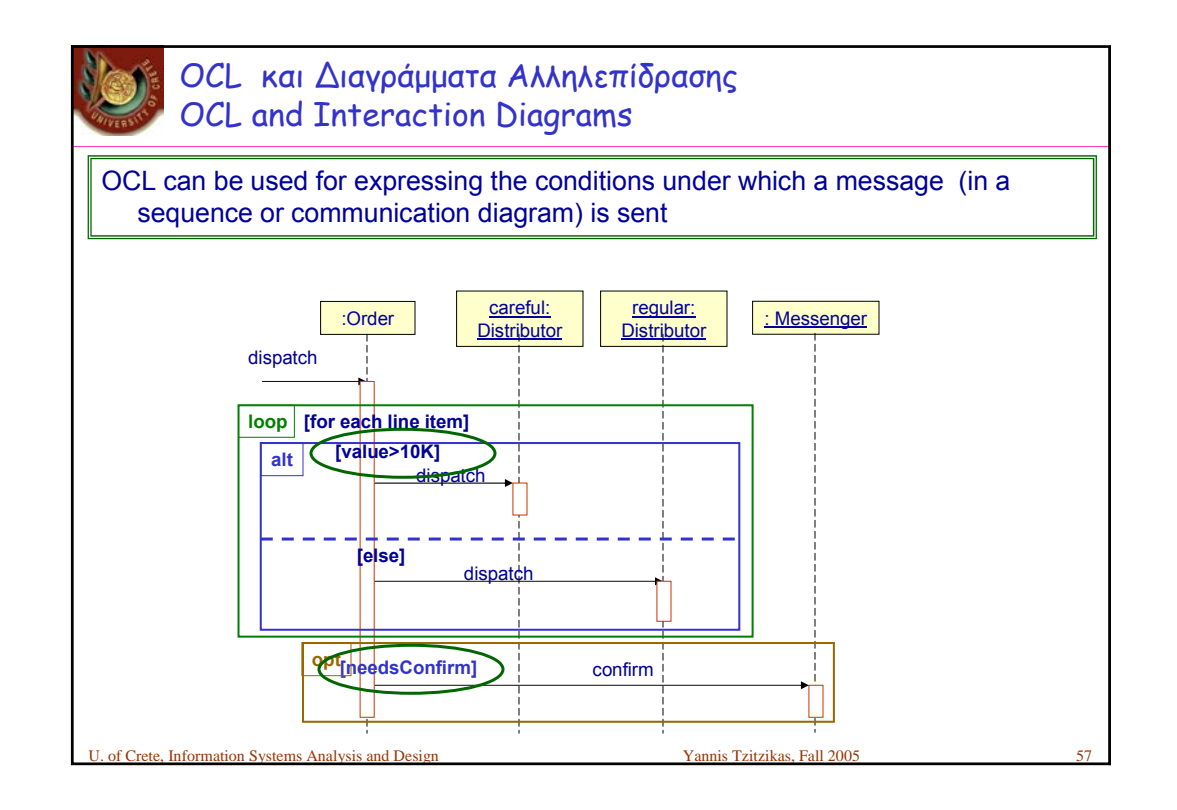

Information Systems Analysis and Design Ποια εργαλεία CASE υποστηρίζουν την OCL και πως; Which UML CASE Tools support OCL and how? • We can attach OCL constraints to our diagrams using an appropriate stereotype and a dashed line should connect it to its contextual element • OCL constraints are exchanged using XMI • Tools that support OCL – ArgoUML allows expressing them – OCL Evaluator (a tool for editing, syntax checking & evaluating OCL) – Octopus OCL 2.0 Plug-in for Eclipse

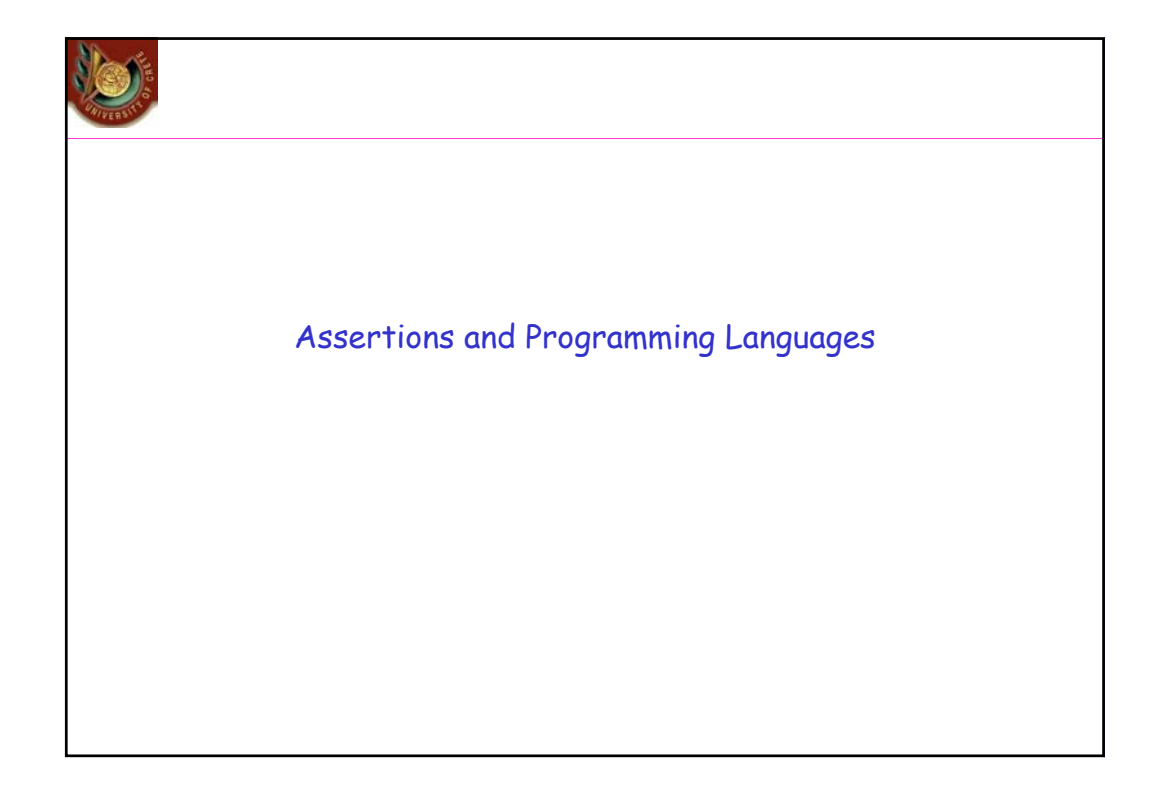

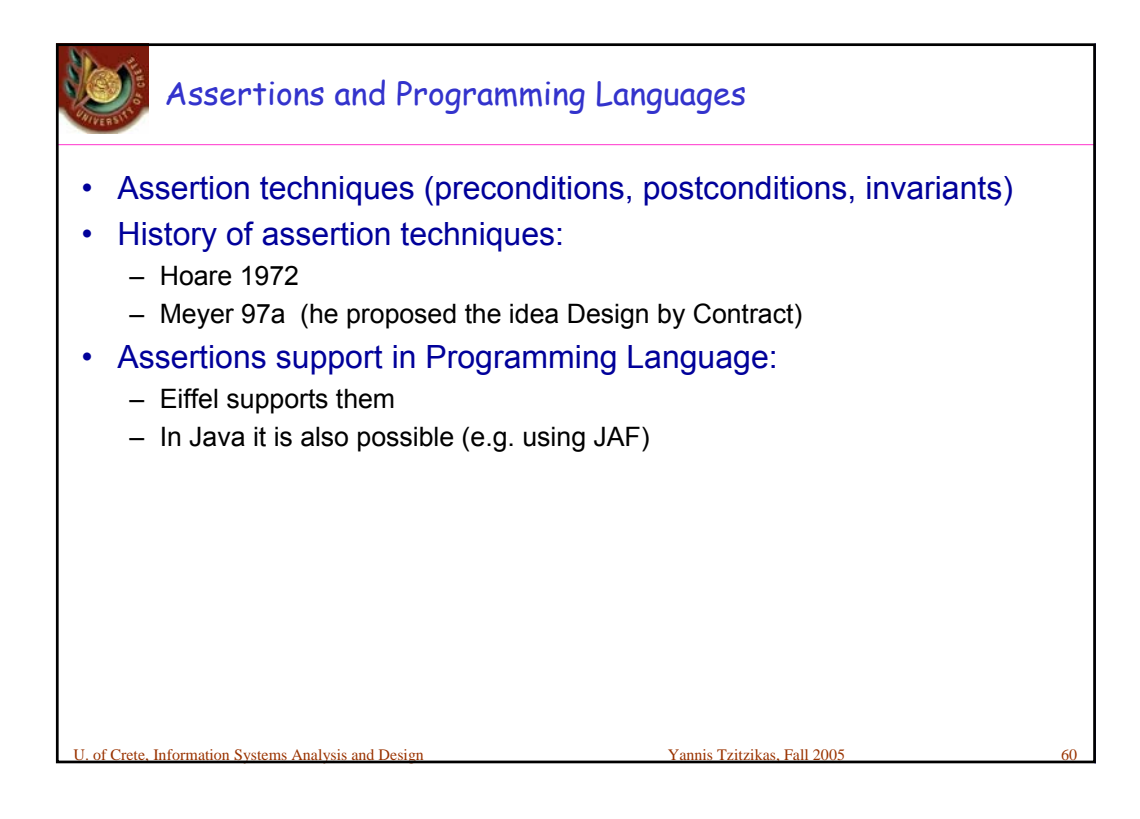

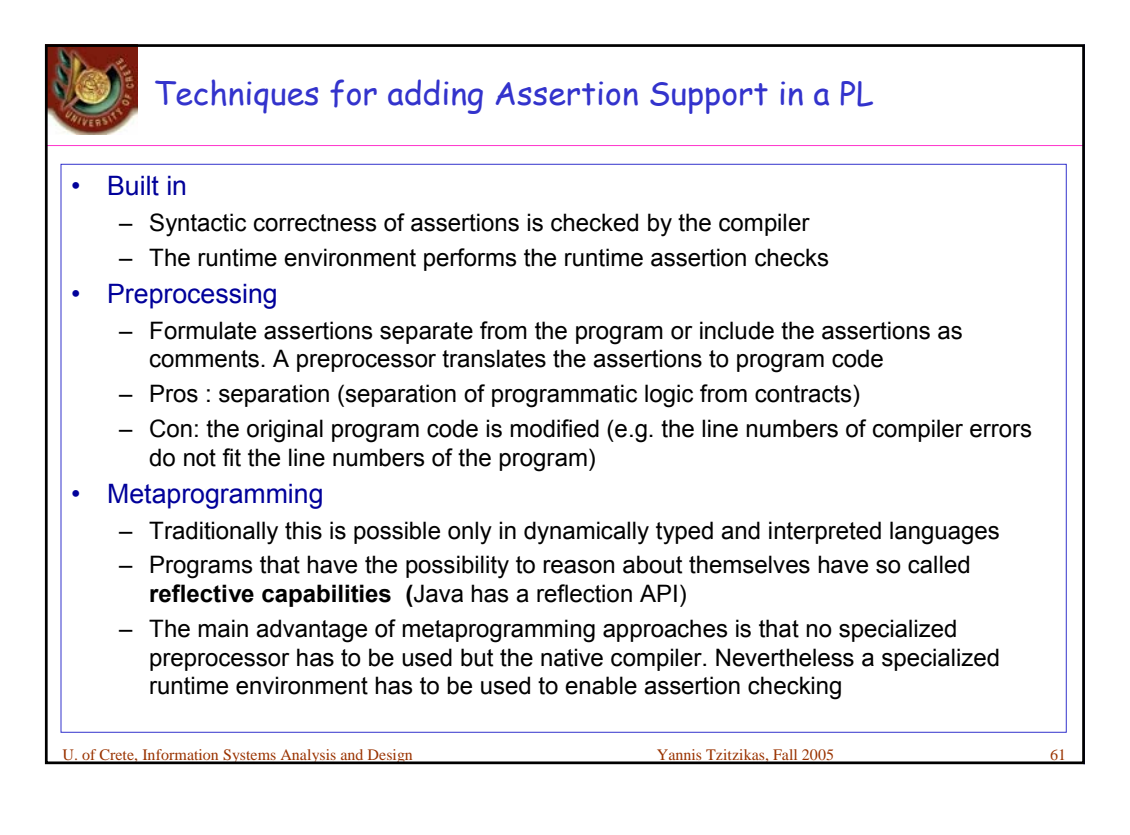

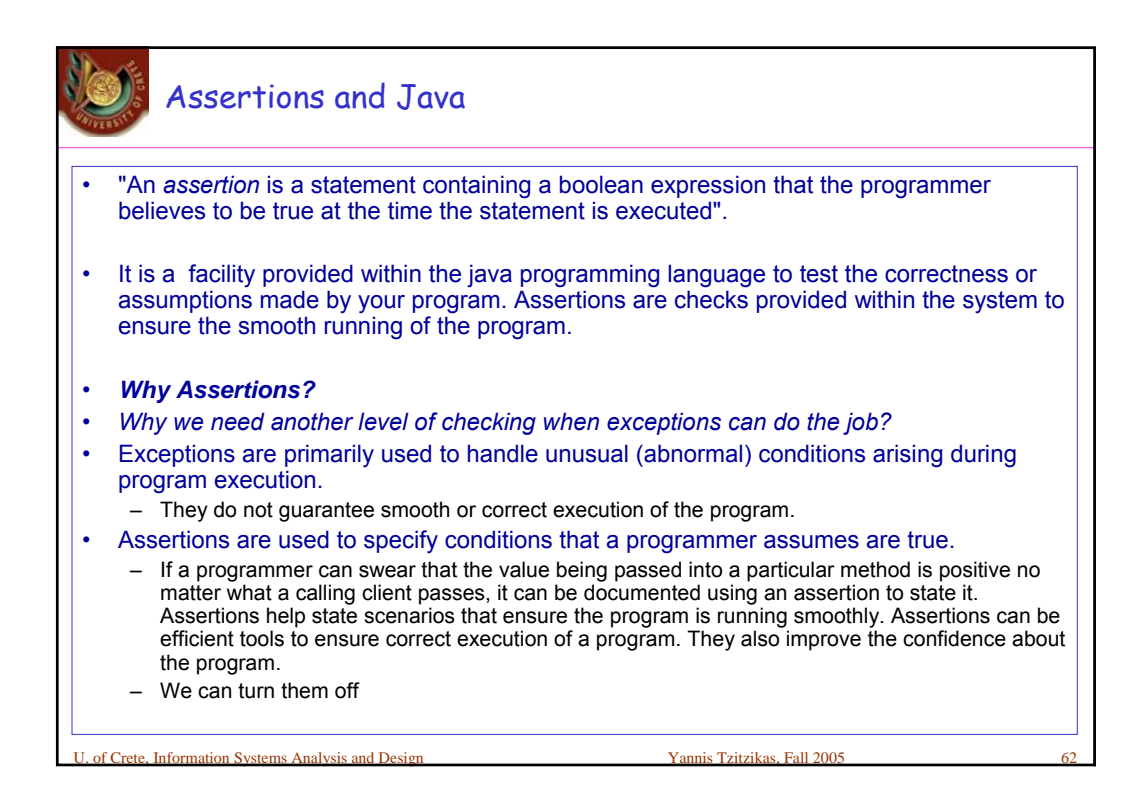

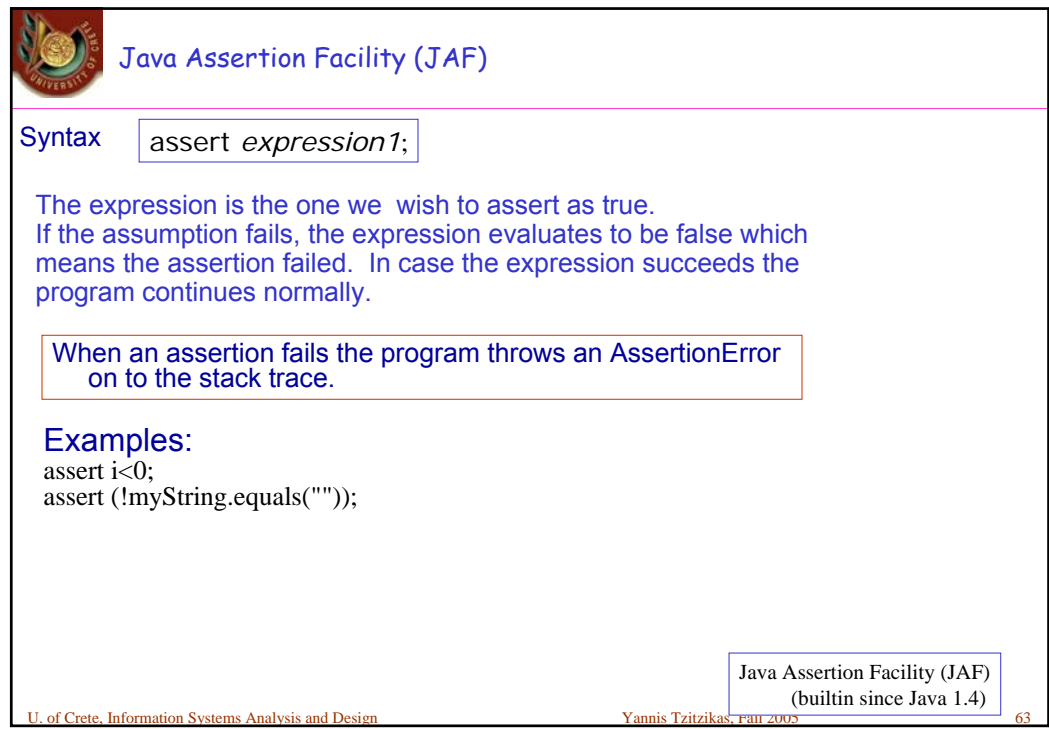

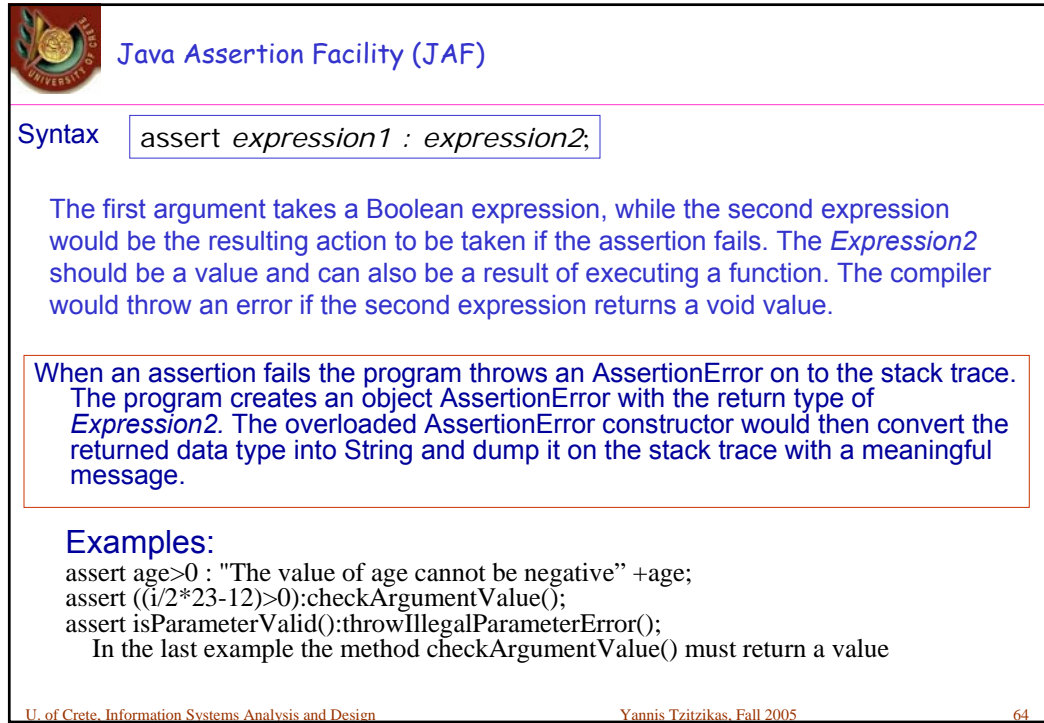

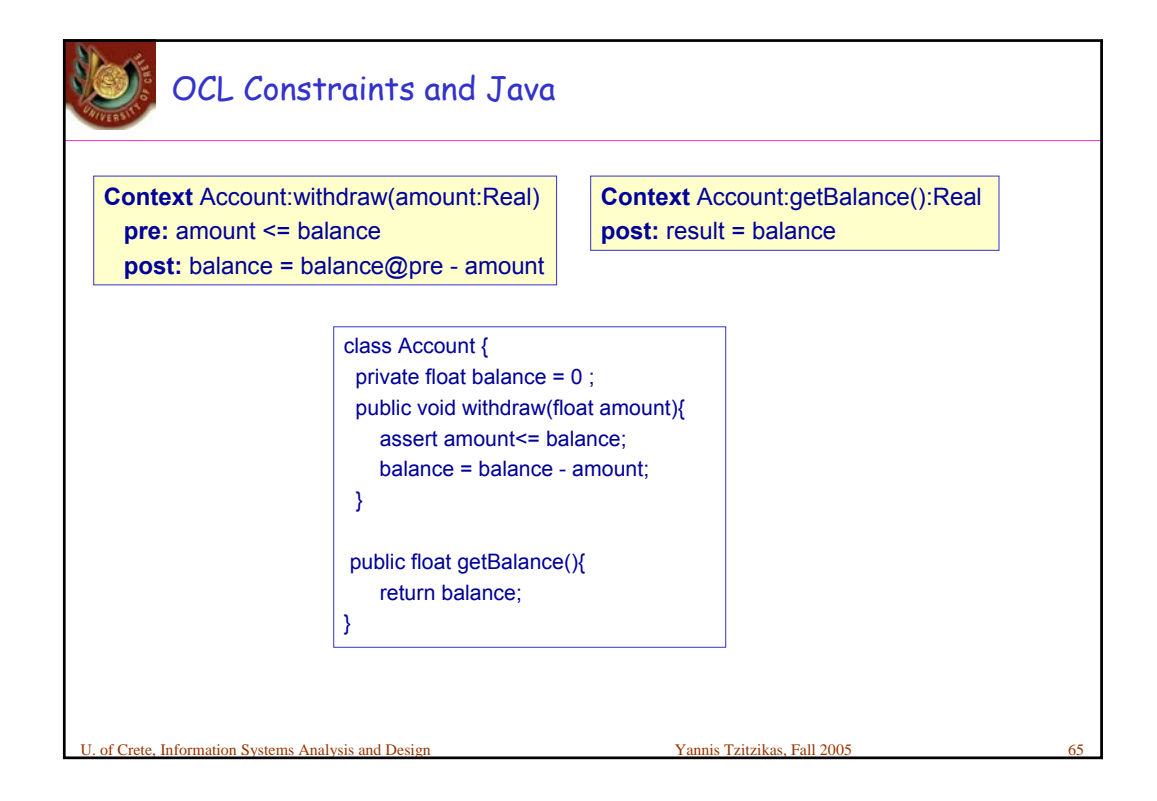

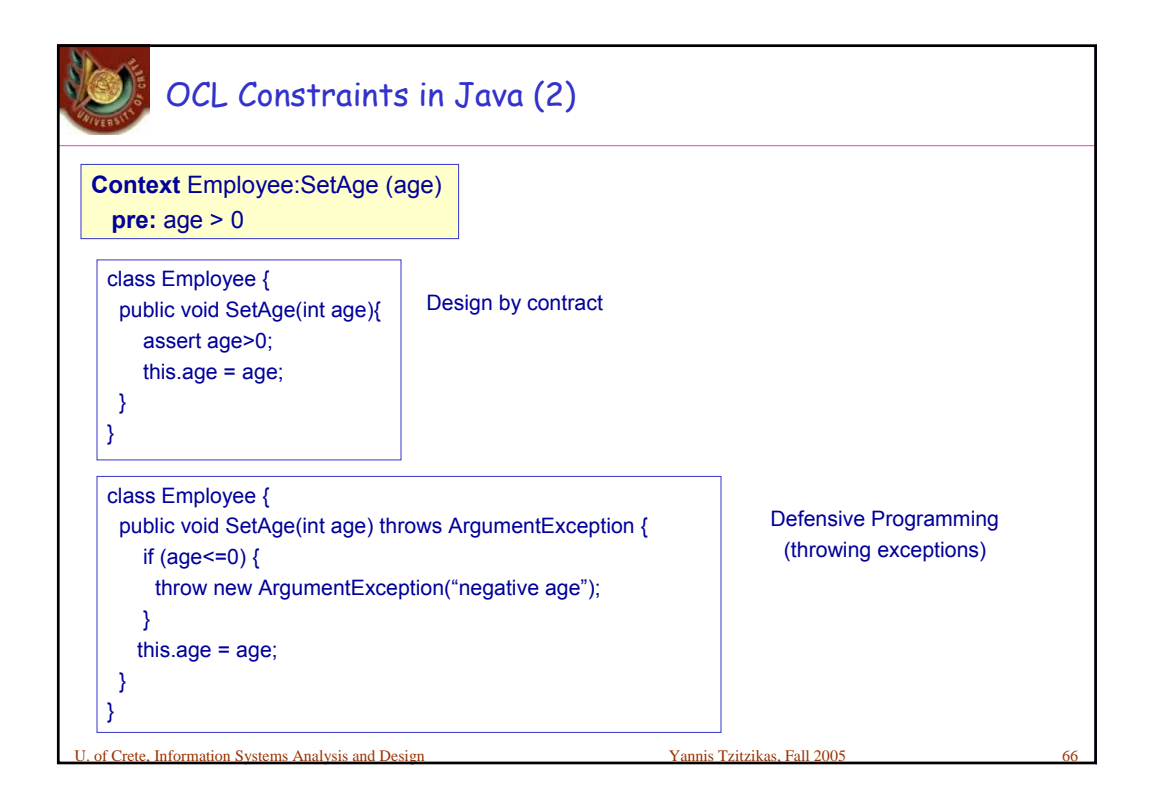

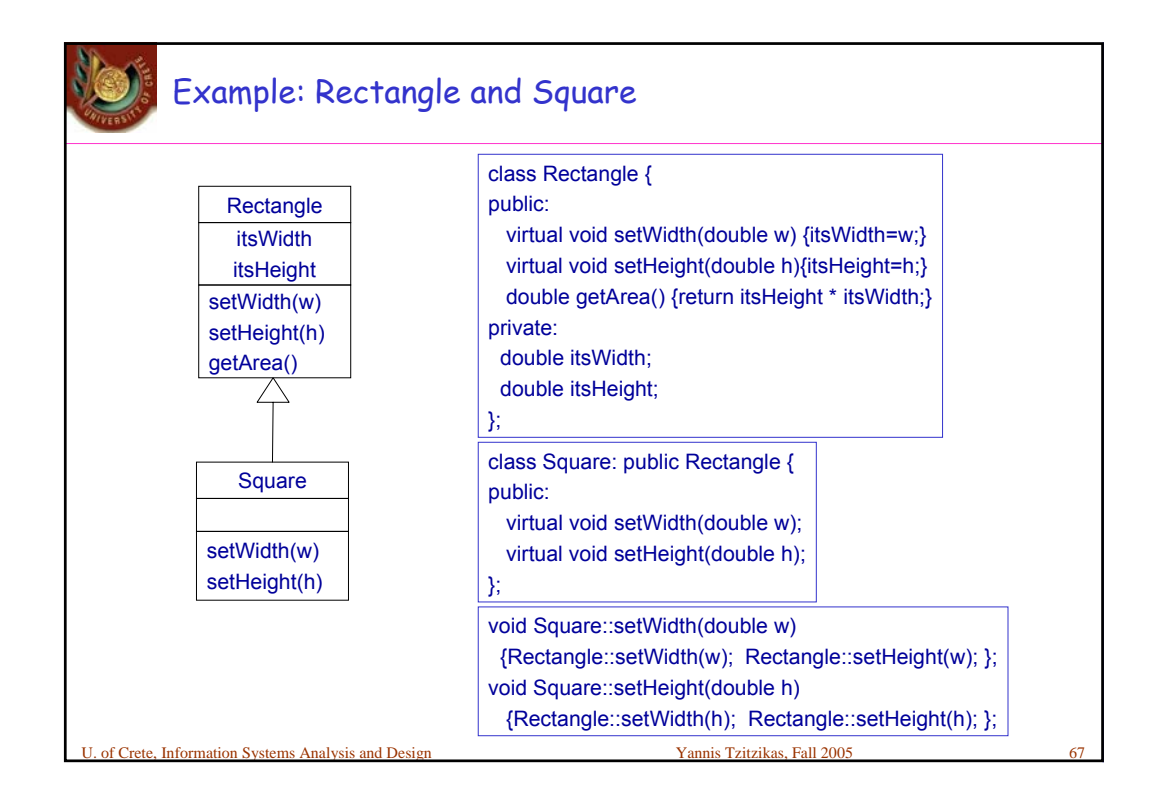

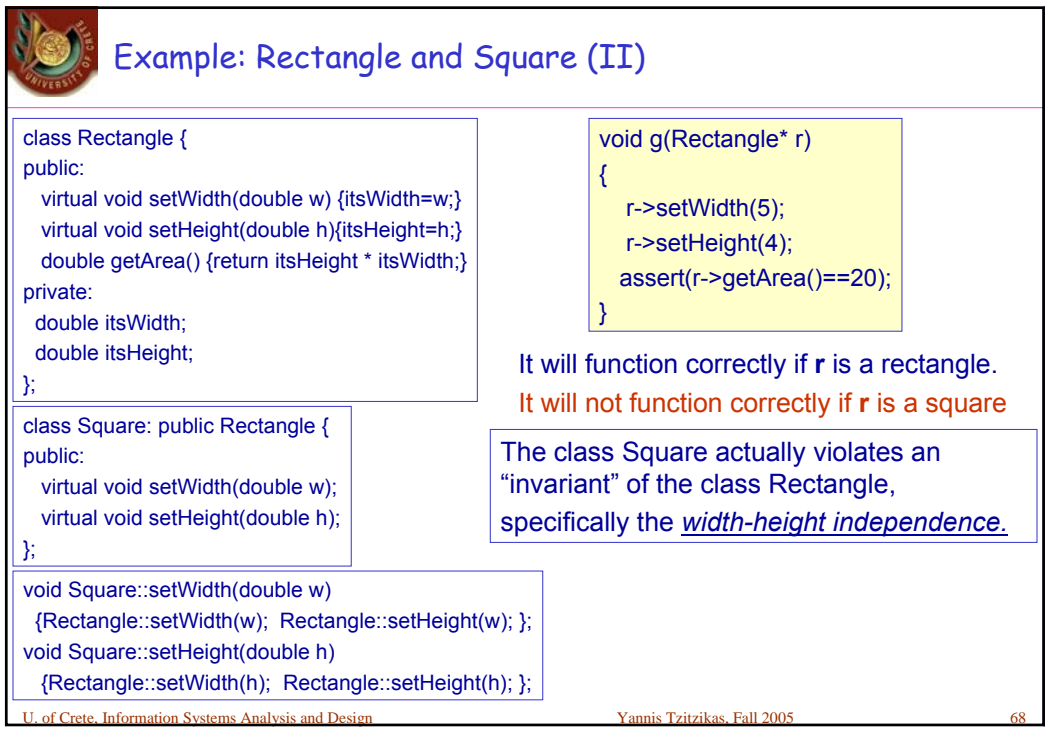

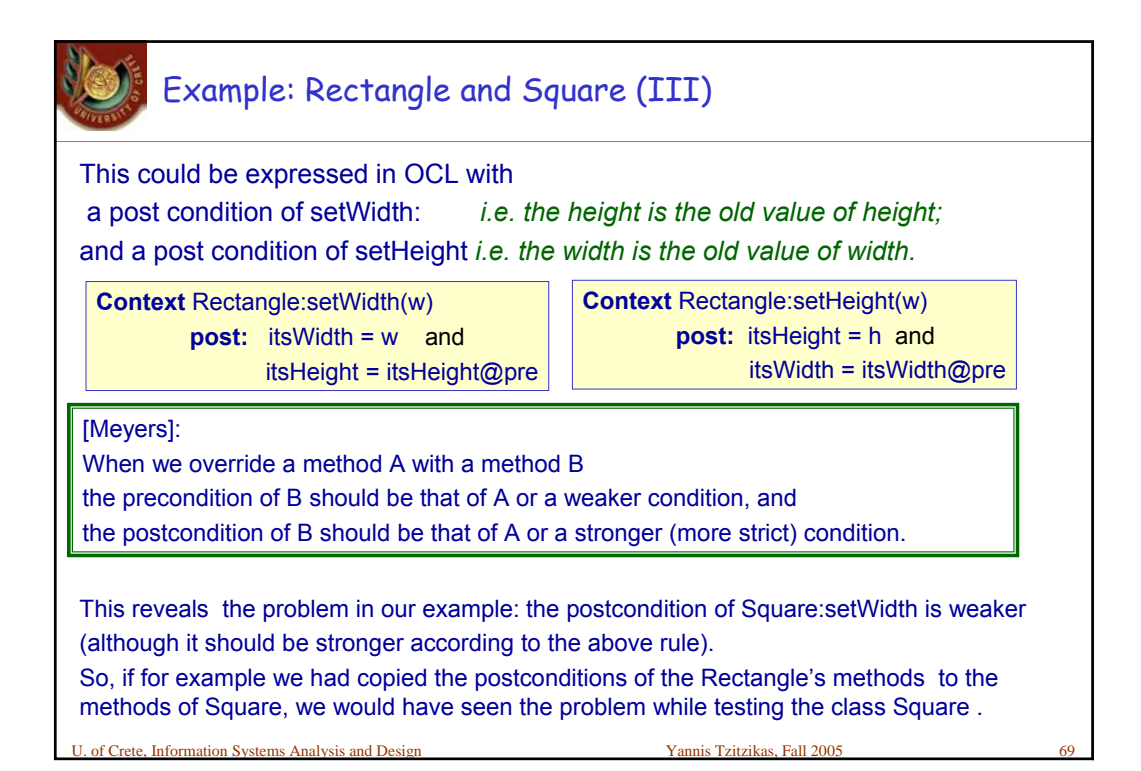

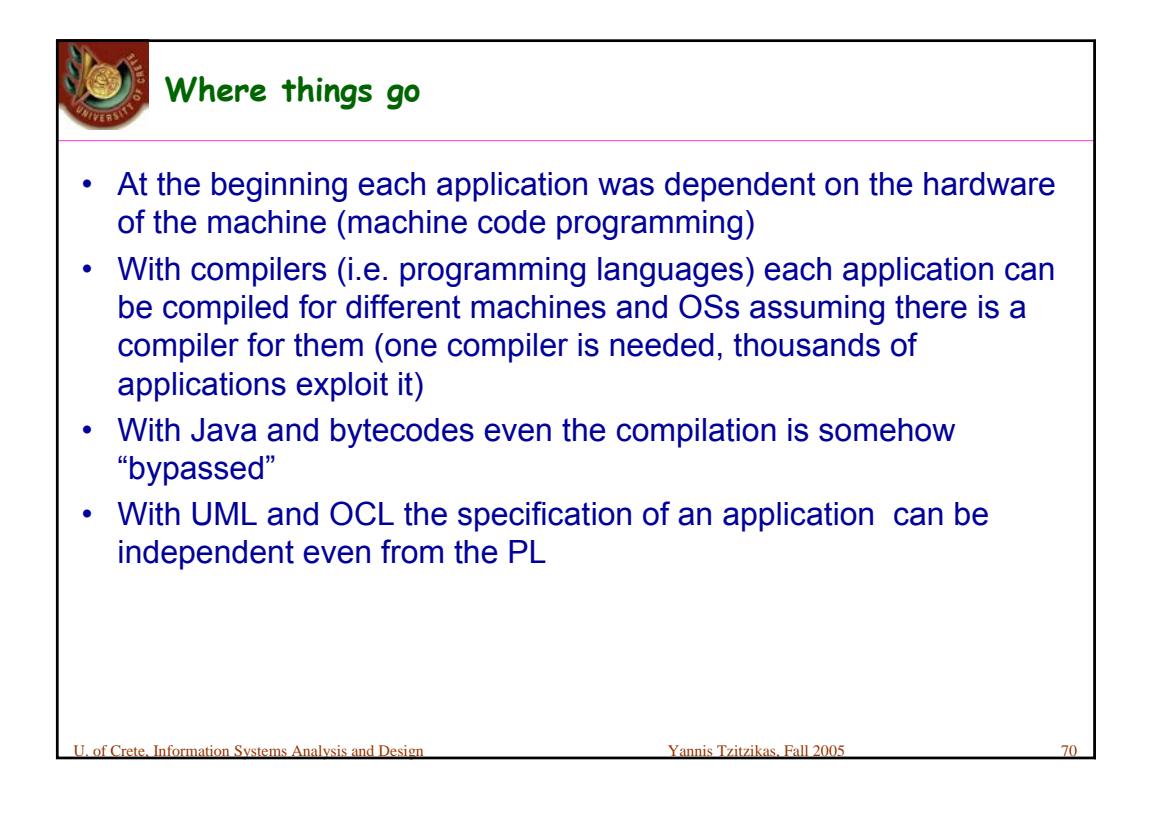

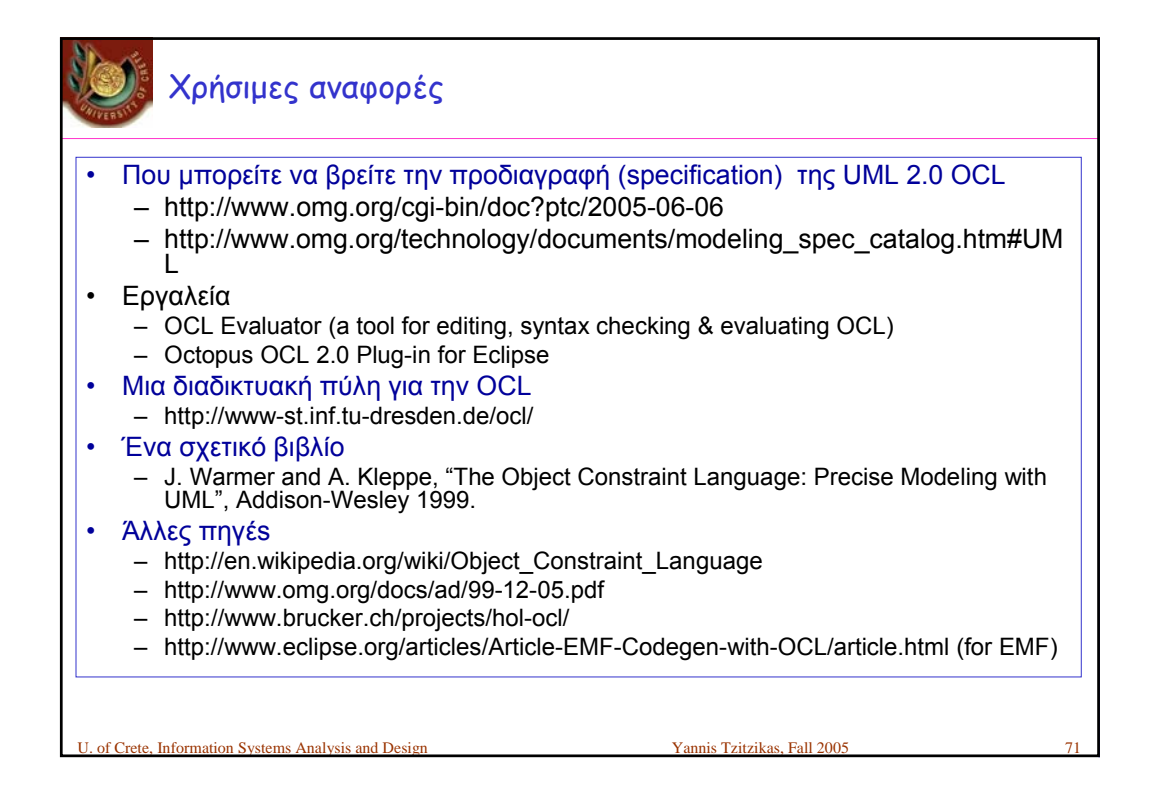